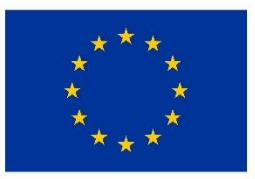

EVROPSKÁ UNIE Evropský fond pro regionální rozvoj Integrovaný regionální operační program

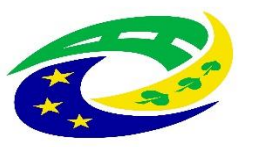

**MINISTERSTVO** PRO MÍSTNÍ **ROZVOJ ČR** 

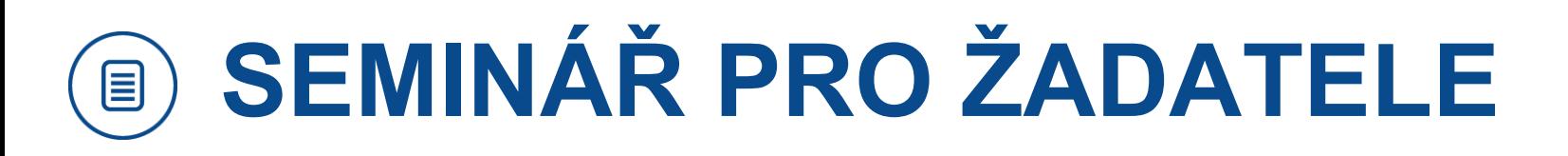

### 5.Výzva MAS Radbuza-OPZ-Prorodinná opatření (III.)

#### 16. 5. 2019  $\overline{15}$

nám. ČSA 24, Stod – kancelář MAS

### **HARMONOGRAM SEMINÁŘE**

- ⚫ **10:00 -** Uvítání, představení výzvy
- ⚫ **10:10 –** Tvorba žádosti v monitorovacím systému MS2014+
- ⚫ **10:30 -** Popis způsobilých aktivit, cílových skupin, tvorba rozpočtu
- ⚫ **10:50 -**Způsob hodnocení projektů, kritéria
- ⚫ **11:15 -** Diskuze
- ⚫ **11:30 -** Závěr

### PROJEKTOVÁ ŽÁDOST CLLD V IS KP14+

MAS<br>RADBI

# **PODÁNÍ PROJEKTOVÉ ŽÁDOSTI V OPZ**

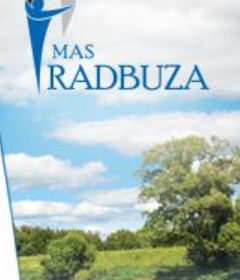

**Zřízení elektronického podpisu a datové schránky**

**Registrace do systému IS KP14+**

**Vyplnění žádosti o podporu**

**Finalizace žádosti o podporu**

**Podepsání a odeslání žádosti o podporu**

# **PODÁNÍ PROJEKTOVÉ ŽÁDOSTI V OPZ**

#### **PORTÁL IS KP14+**

- ⚫ **Produkční** (ostré) **prostředí** (slouží pro realizaci OP, zadávají se pouze ostrá data)
	- **[https://mseu.mssf.cz](https://mseu.mssf.cz/)**
- ⚫ **Technická podpora IS KP14+** v rámci OPZ
	- **[iskp@mpsv.cz](mailto:iskp@mpsv.cz)**
	- **Provozní doba:** v pracovních dnech od 8:00 do 16:00 hod. Reakci na váš požadavek garantujeme do 4 hodin v rámci provozní doby technické podpory od obdržení požadavku. Dotazy zaslané mimo provozní dobu budou řešeny nejpozději následující pracovní den.

#### **EDUKAČNÍ VIDEO**

**<http://www.strukturalni-fondy.cz/cs/Jak-na-projekt/Elektronicka-zadost/Edukacni-videa>**

### **PŘÍRUČKY OPZ**

- **<http://www.esfcr.cz/dokumenty-opz>**
- **Pokyny k vyplnění žádosti o podporu v IS KP14+** (v aktuálním vydání)

#### **TEXTACE VÝZVY ŘO OPZ PRO MAS Č. 047**

**<https://www.esfcr.cz/2-3-opz-komunitne-vedeny-mistni-rozvoj>**

#### **TEXTACE VÝZEV MAS**

**https://www.esfcr.cz/vyzvy-mas-opz <sup>5</sup>**

### **TITULNÍ OBRAZOVKA IS KP14+**

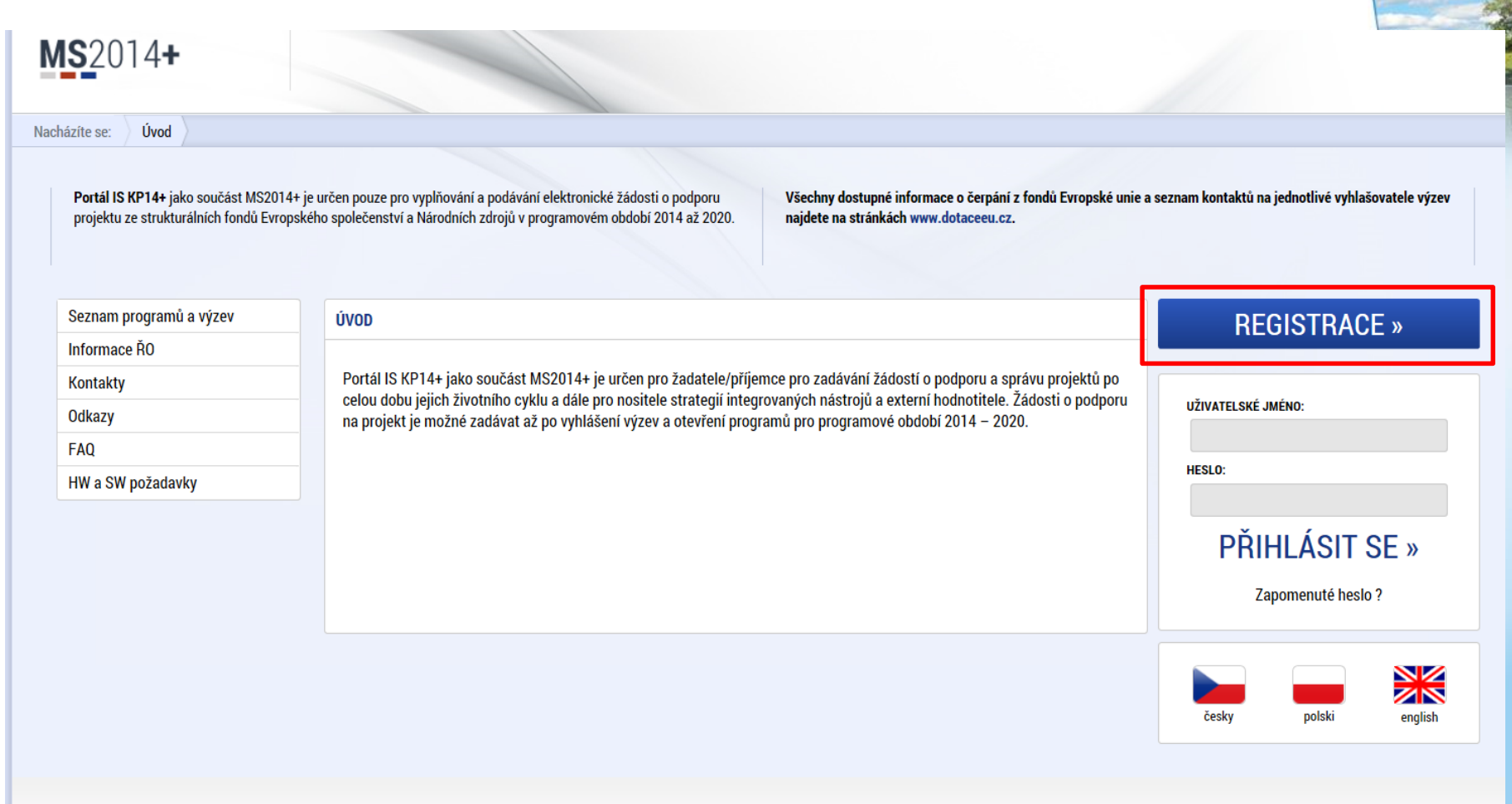

#### Aplikaci zajišťují

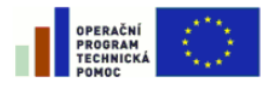

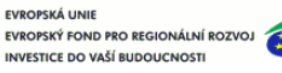

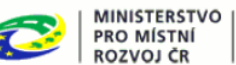

Spolufinancováno z projektů OPTP: CZ.1.08/2.1.00/12.00147 CZ.1.08/2.1.00/13.00166

Aplikaci zajišťují (c) 2013 Ministerstvo pro místní rozvoj ČR, Staroměstské náměstí 6, 110 15 Praha 1

# **VYTVOŘENÍ NOVÉ ŽÁDOSTI**

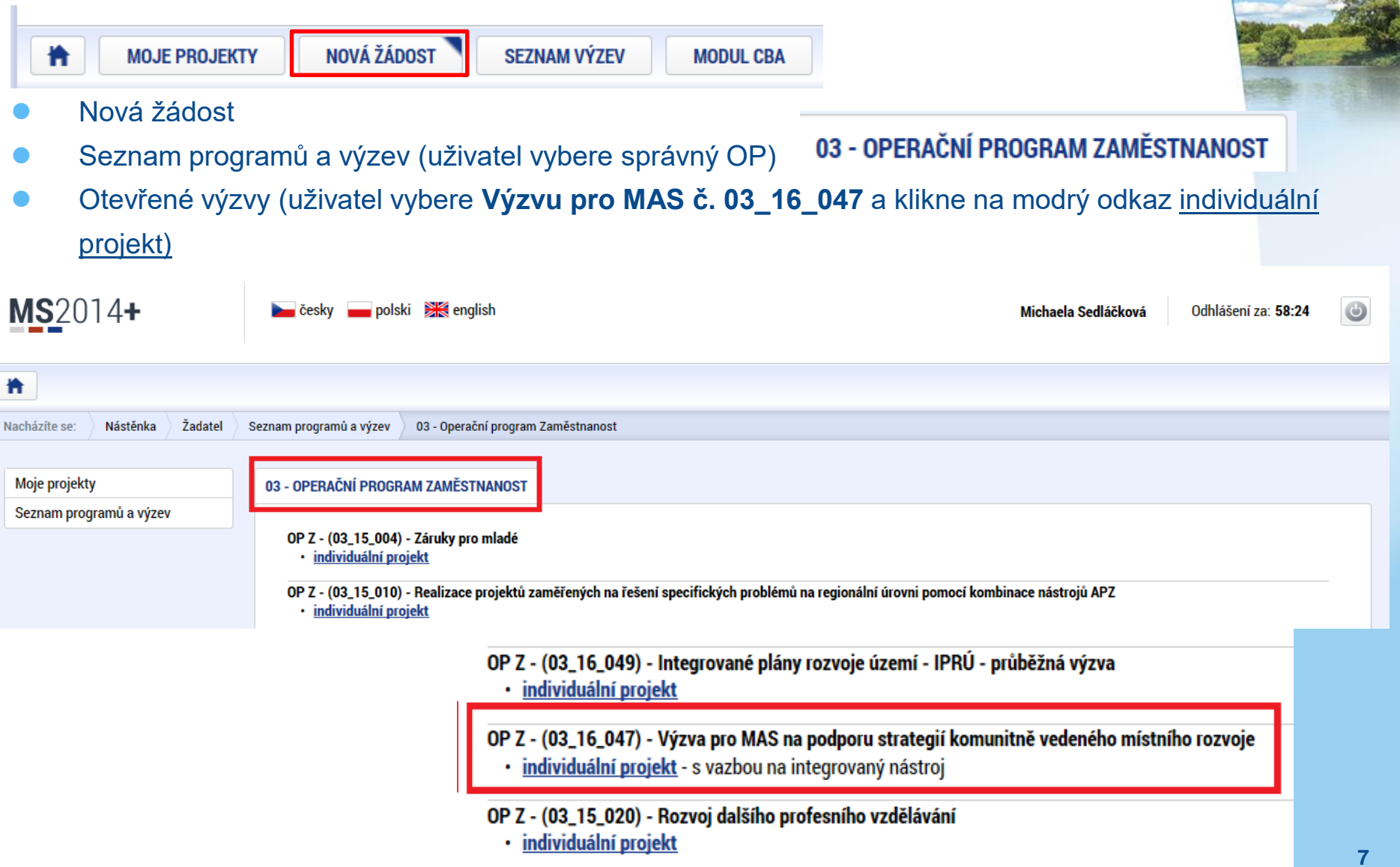

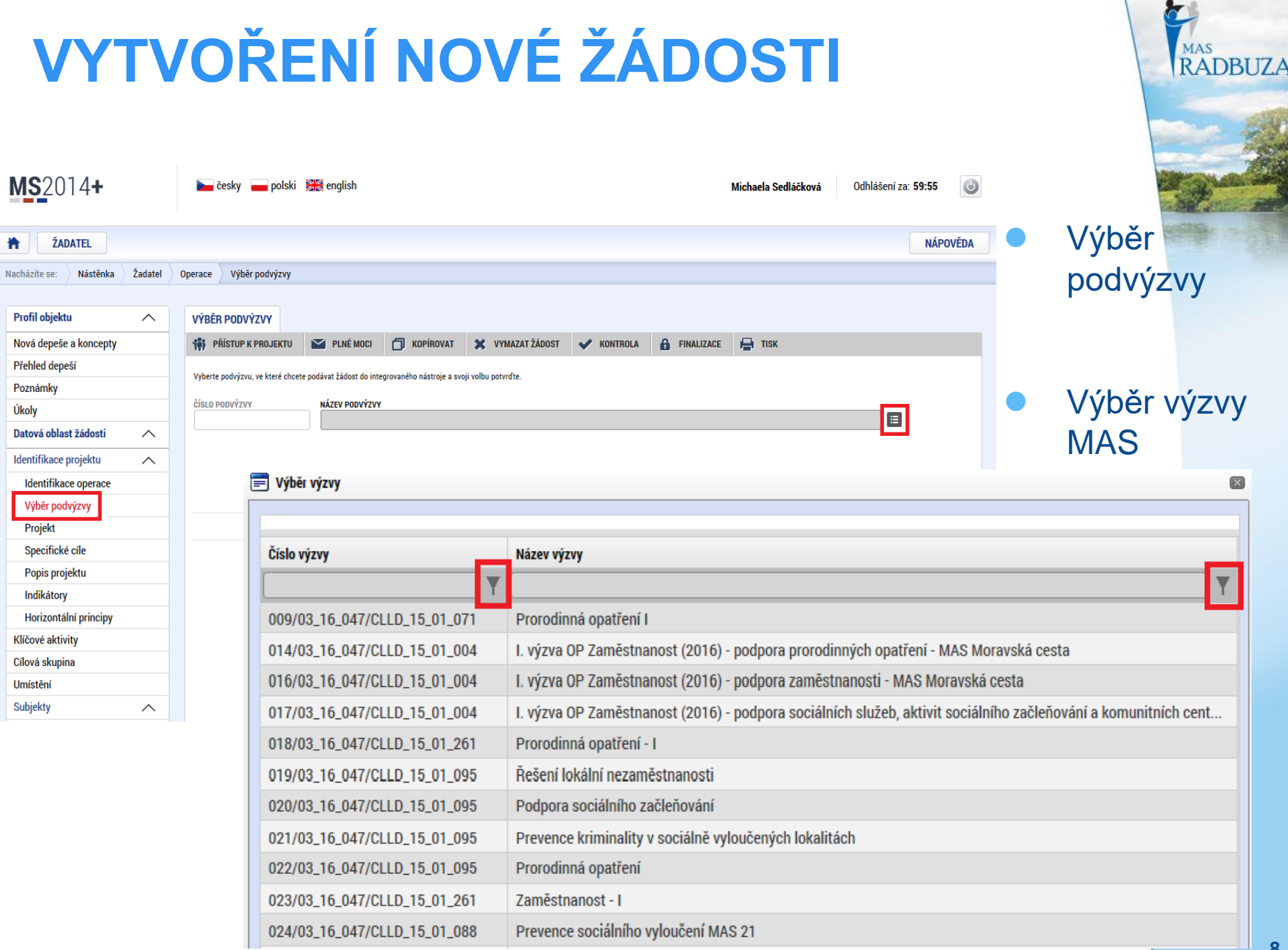

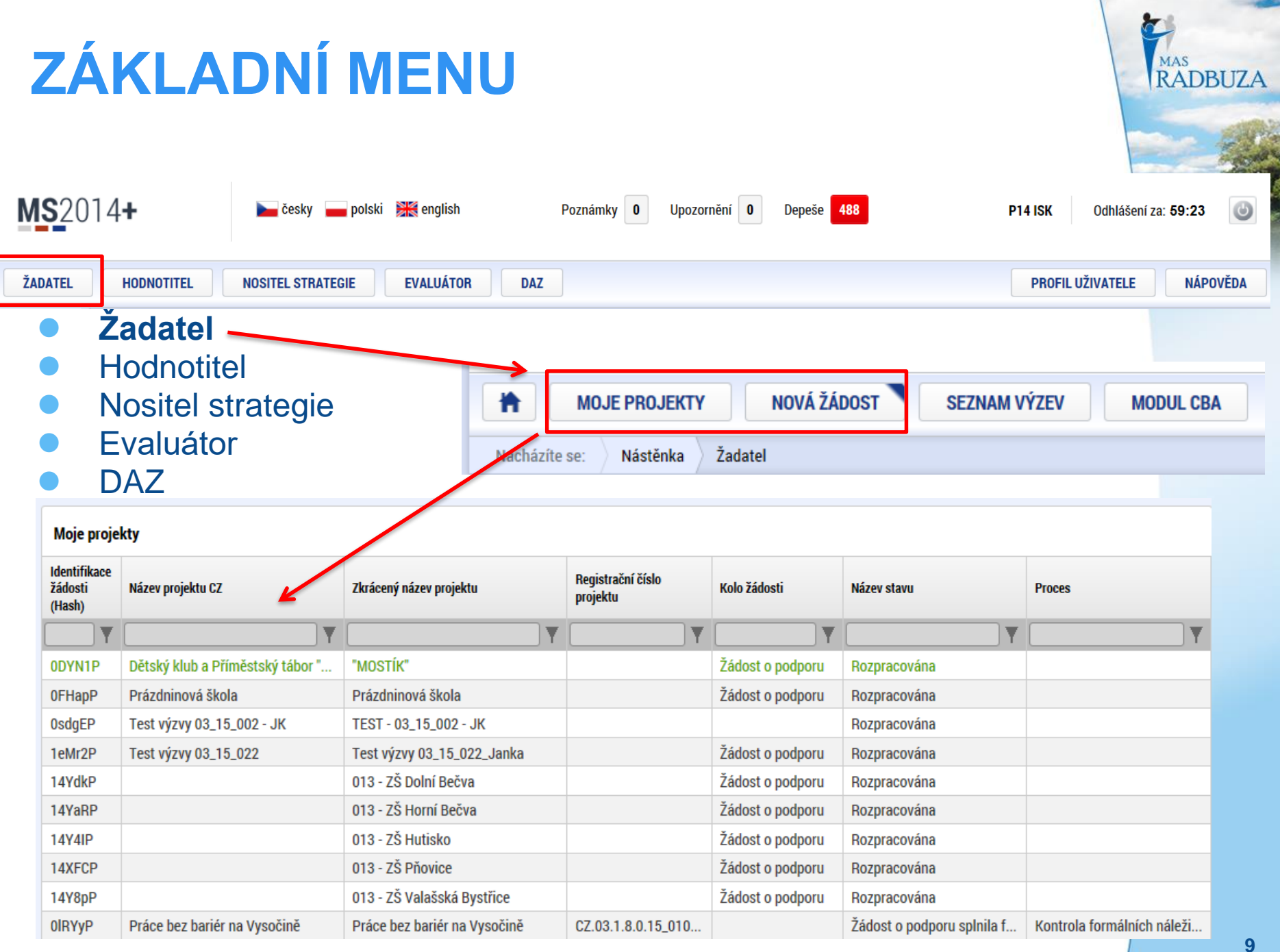

### **PRAVIDLA PRO VYPLŇOVÁNÍ ŽÁDOSTI**

- ⚫ Uživatel **vyplňuje záložky postupně** (!!!) podle navigačního menu v levé části obrazovky.
- ⚫ Jednou vepsaná data se propisují do dalších záložek, či umožní zaktivnění některých neaktivních záložek.
- ⚫ UKLÁDAT!!!! každou vyplněnou záložku, či delší textové pole před jeho opuštěním uložte.

#### ⚫ **PRAVIDLO:**

- **Žlutě** podbarvená pole = **povinná**
- **Šedivě** podbarvená pole = **volitelná**
- **Bíle** podbarvená pole = **vyplňuje systém**
- ⚫ Seznam jednotlivých záložek žádosti
- ⚫ Pomocí šipek možno seznam rozbalovat či zabalovat
- ⚫ Šedivé záložky nejsou přístupné
	- Zpřístupní se podle dat vyplňovaných během žádosti
	- Nebo nejsou podle zadaných dat povinná
- ⚫ Možnosti vyplnění jednotlivých polí na záložkách
	- Text, číslo, datum
	- Výběr s rozbalovacího seznamu, kalendáře
	- o Checkboxy
	- Výběr ze seznamu a přesunutí
	- Nový záznam

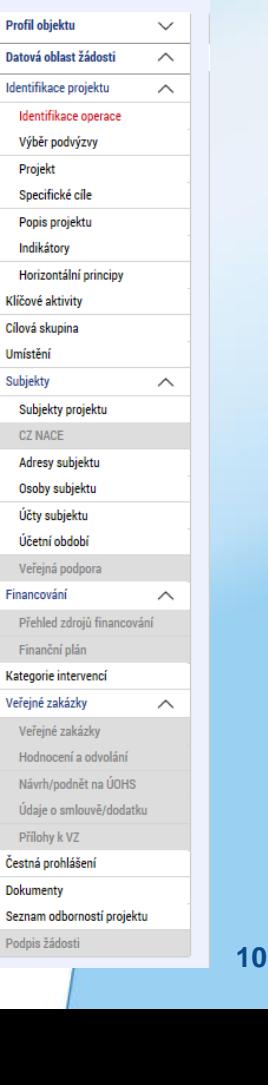

 $\overline{M}_{\text{MAS}}$ 

MS2014+

Profil objektu

Projekt

Indikátory

Cílová skupina Umístění **Subiekty** 

**CZ NACE** 

Financování

**Dokumenty** 

**ŽADATEL** Nacházíte se: Nástěnka

RADBITZA

Žadatel 0

#### **PŘÍKLADY VYPLŇOVANÝCH ZÁLOŽEK**  MAS PAT RADBLIZA **IDENTIFIKACE OPERACE IDENTIFIKACE OPERACE 181** PŘÍSTUP K PROJEKTU PLNÉ MOCI **NOPIROVAT X** VYMAZAT ŽÁDOST **KONTROLA A** FINALIZACE  $\mathbf{H}$  TISK REGISTRAČNÍ ČÍSLO PROJEKTU **B** ZKRÁCENÝ NÁZEV PROJEKTU **Test 020 IDENTIFIKACE ŽÁDOSTI (HASH) STAV VERZE** Rozpracována 5Tw6uP Žádost o podporu **PROCES** Zobrazení stavů **DATUM ZALOŽENÍ DATUM FINALIZACE** 4. května 2016 9:10:42 **SPRÁVCE PŘÍSTUPŮ** ATUM PODÁNÍ AKTUÁLNÍ VERZE ŽÁDOSTI **DATUM PODPISU** OXISKP14 **DATUM A ČAS POSLEDNÍ ZMĚNY NAPOSLEDY ZMĚNIL DATUM PRVNÍHO PODÁNÍ VRÁČENO Z** OXISKP14 4. května 2016 9:51:00 **El** TYP PODÁNÍ ⊟ Automatické **B** ZPŮSOB JEDNÁNÍ Důležitý údaj k identifikaci E Podepisuje jeden signatář žádosti - HASH!!! **Uložit Storno** POZOR na defaultní nastavení Typu podání – ⚫ Žadatel vyplňuje žlutá povinná pole.

- ⚫ Výběr z rozbalovacího seznamu.
- ⚫ Po vyplnění ULOŽIT.

**Automatické**. Při změně na **Ruční**, musí žadatel podat žádost po finalizaci a podpisu ručně (tlačítkem)!

### **PROJEKT**

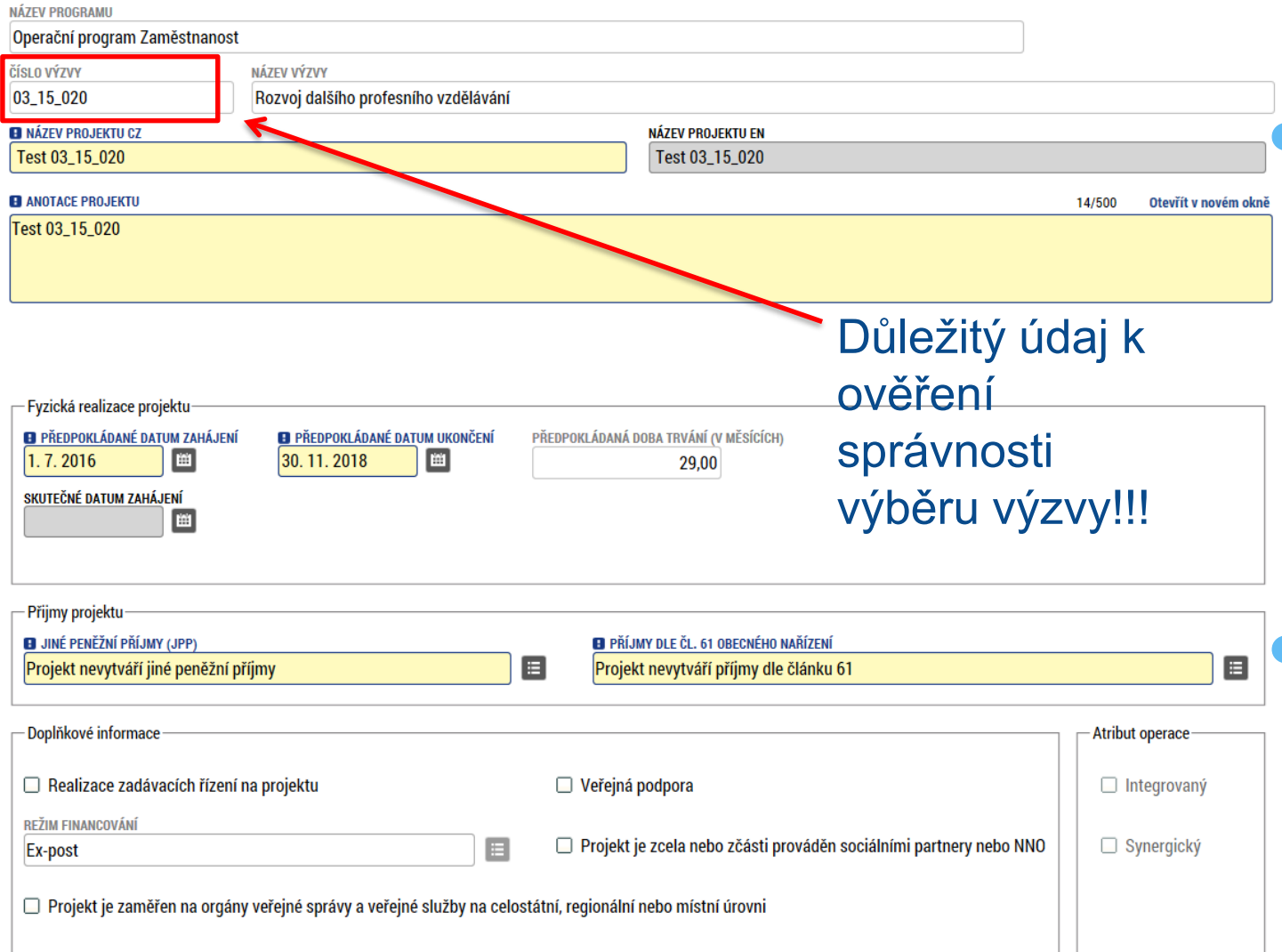

⚫ Žádost založenou v nesprávné výzvě, není možné zkopírovat do výzvy jiné.

MAS<br>RADBUZA

⚫ Kopii žádosti lze vytvářet pouze v rámci jedné výzvy.

### **SPECIFICKÉ CÍLE**

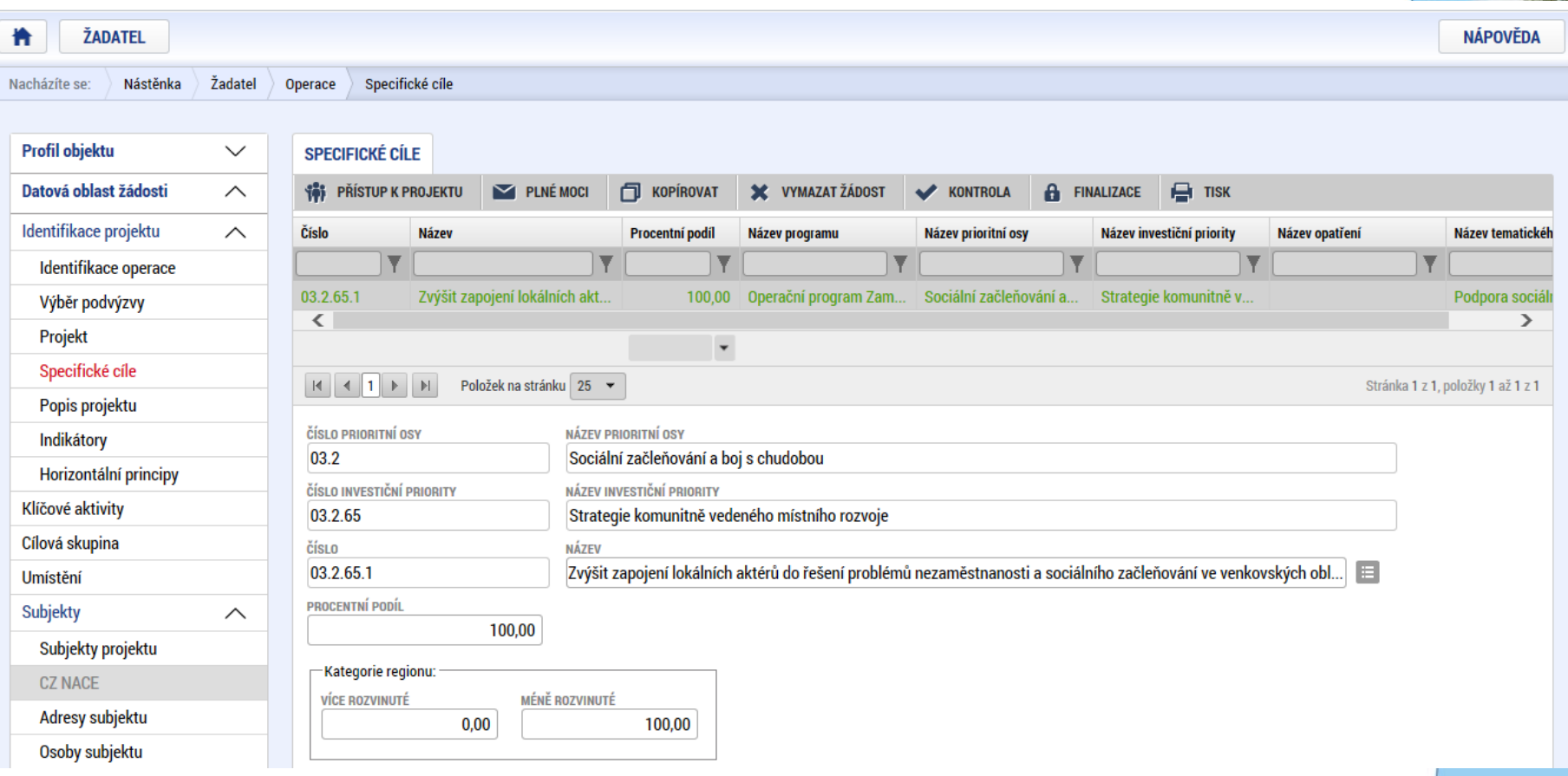

- Záložka je vyplněna automaticky dle nastavení výzvy, data nelze editovat.
- ⚫ Automatický rozpad na méně a více rozvinuté regiony (% nastavené dle příslušné výzvy). **13** meter v 13**1 meter v 13** meter v 13

### **POPIS PROJEKTU**

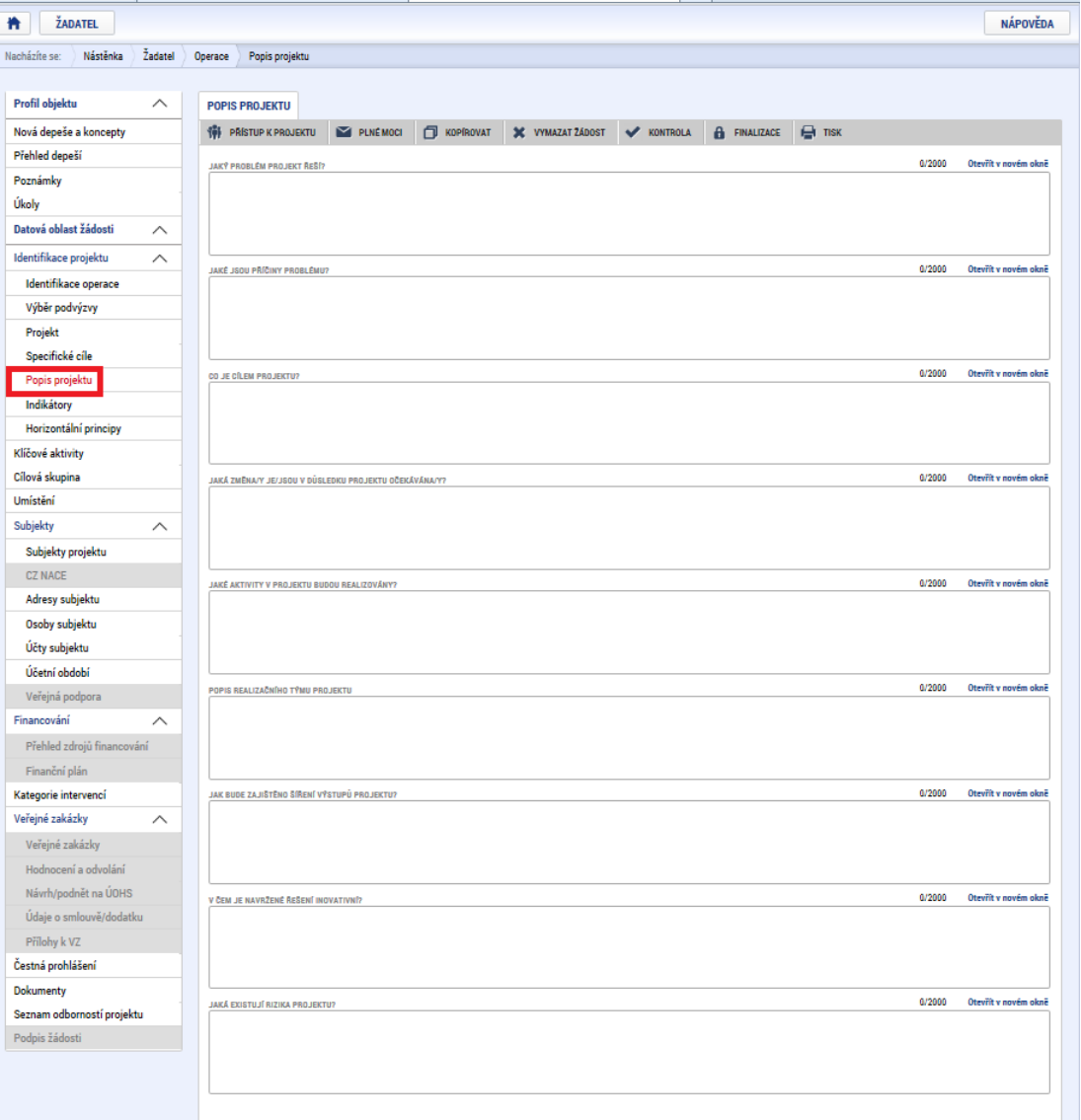

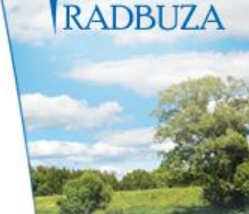

- ⚫ **Jaký problém projekt řeší?**
- ⚫ **Jaké jsou příčiny problému?**
- ⚫ **Co je cílem projektu?**
- ⚫ **Jaká/é změna/y je/jsou v důsledku projektu očekávána/y?**
- ⚫ **Jaké aktivity v projektu budou realizovány?**
- ⚫ **Popis realizačního týmu projektu.**
	- ⚫ **Jak bude zajištěno šíření výstupů projektu?**
- ⚫ **V čem je navržené řešení inovativní?**
- ⚫ **Jaká existují rizika projektu?**

### **INDIKÁTORY**

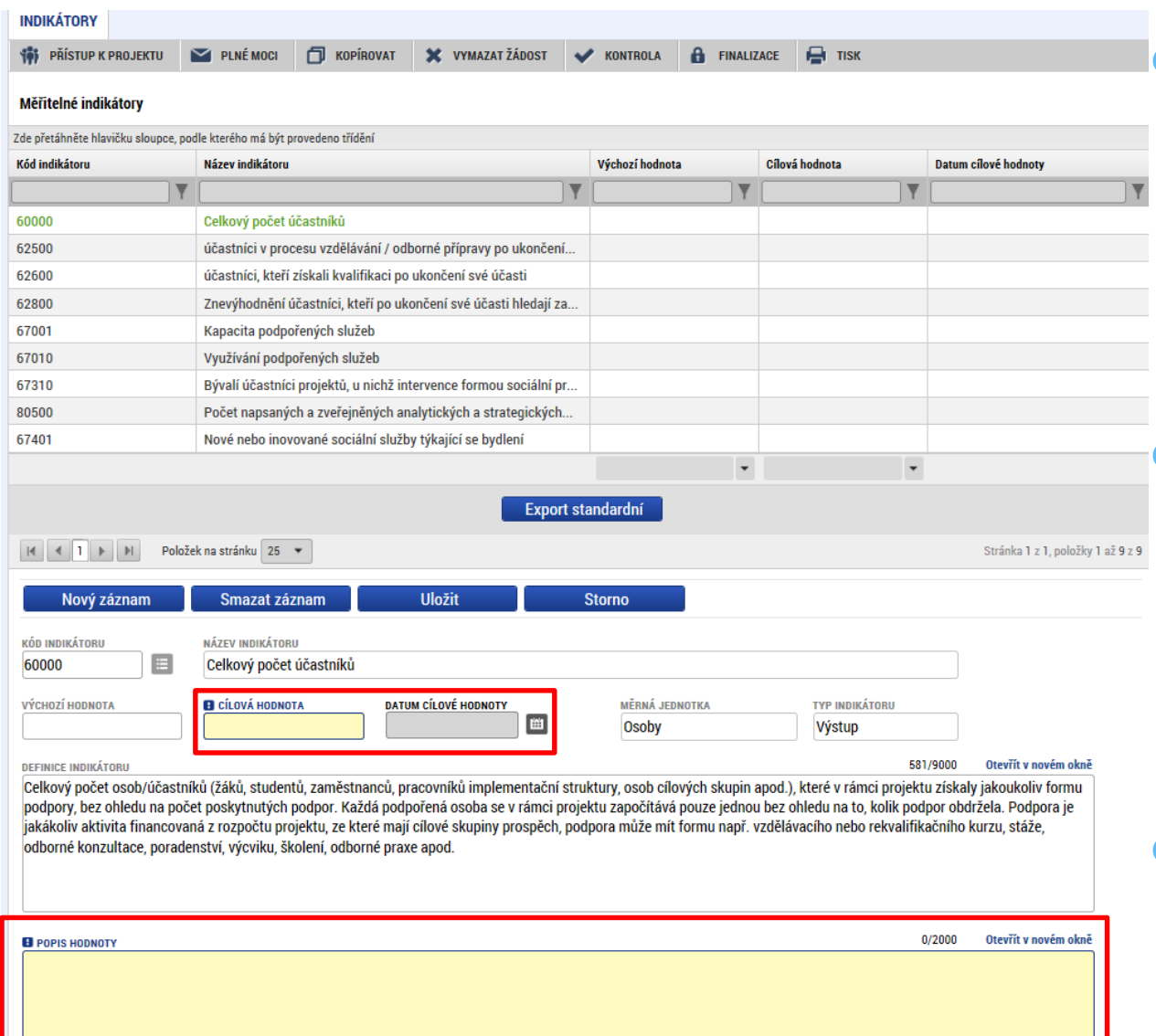

Indikátory aktuální pro danou výzvu se nabízí ze seznamu nebo ve výběru přes tlačítko Nový záznam.

**MAS** RADBITZ4

### ⚫ **Povinná pole:**

- o Cílová hodnota
- o Datum cílové hodnoty
- **o** Popis hodnoty
- případně Výchozí hodnota
- Každý řádek (indikátor) je nutné po vyplnění uložit!

## **INDIKÁTORY**

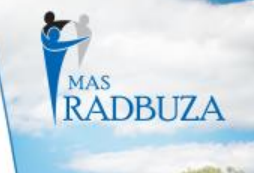

#### ⚫ **INDIKÁTORY POVINNÉ K NAPLNĚNÍ**

- Žadatel má povinnost **stanovit nenulovou cílovou hodnotu** pro všechny relevantní indikátory (jakožto závazek).
- Žadatel v žádosti uvede **způsob stanovení cílové hodnoty**, jak bude naplňování indikátoru sledovat a dokládat.
- Při stanovení cílových hodnot **žadatel vychází z plánovaných aktivit**, **zaměření projektu a jeho rozpočtu**, nelze je libovolně měnit.
- Jsou součástí právního aktu, **na jejich neplnění jsou navázány sankce** (výše sankcí viz Obecná část pravidel pro žadatele a příjemce, kap. 18.1.1).
- Indikátor není relevantní
	- cílová hodnota 0.
- Výchozí hodnota indikátorů povinných k naplnění – vždy 0.

#### **INDIKÁTORY POVINNÉ K VYKAZOVÁN**

- Žadatel má povinnost **sledovat dosažené cílové hodnoty** u všech relevantních indikátorů.
- Na neplnění indikátorů povinných k vykazování **nebude navázána sankce** v právním aktu.
- Pokud je indikátor nerelevantní – cílová hodnota 0.
- U výsledkových indikátorů, které se **týkají účastníků** žadatel uvede vždy cílovou hodnotu 0.
- Výchozí hodnota indikátorů povinných k vykazování – vždy 0.

# **INDIKÁTORY POVINNÉ K NAPLNĚNÍ**

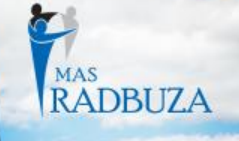

### ⚫ Indikátory **povinné k naplnění** (výstupové či výsledkové)

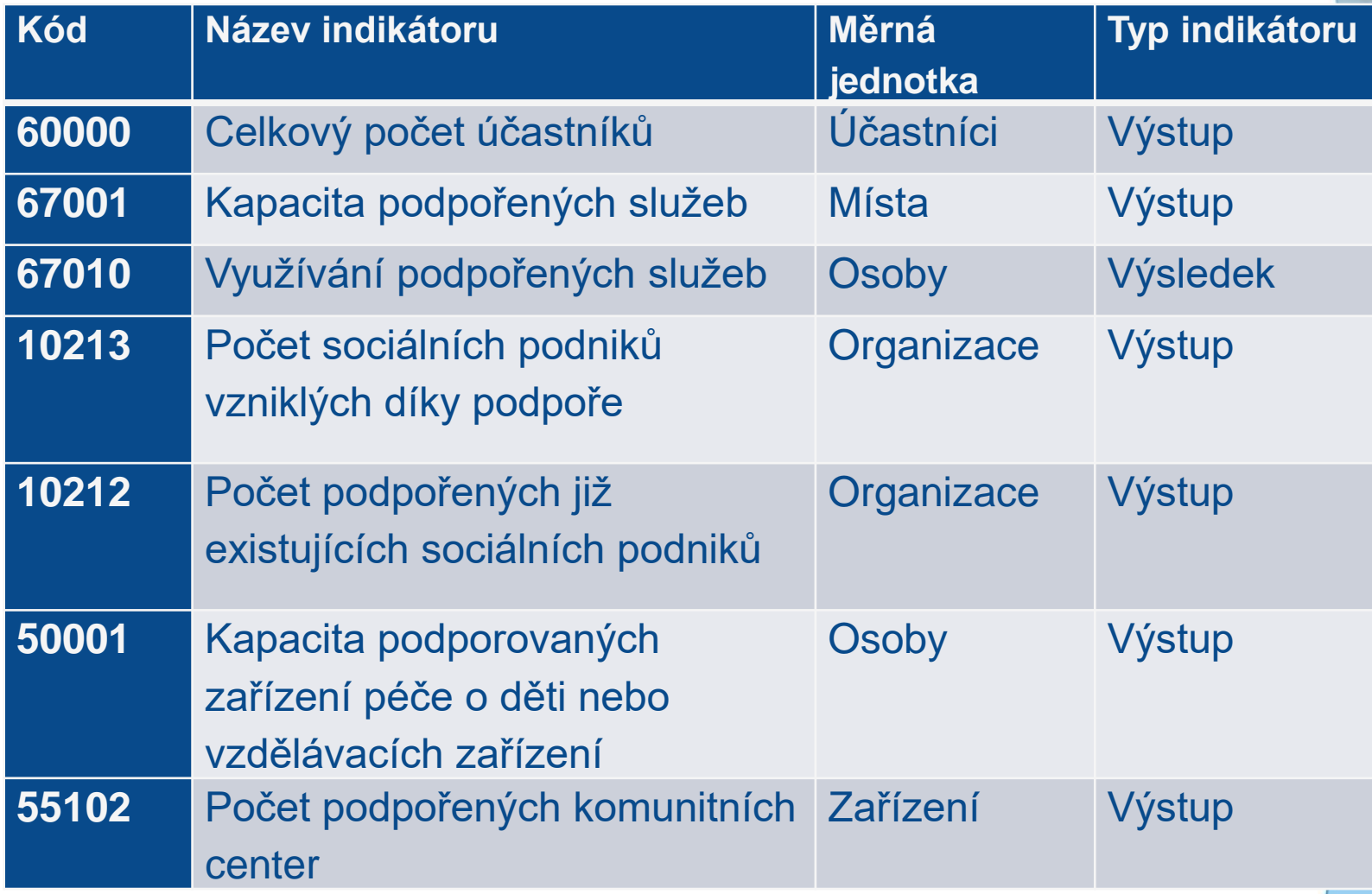

# **INDIKÁTORY POVINNÉ K VYKAZOVÁNÍ**

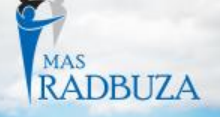

- 
- ⚫ Indikátory **povinné k vykazování** (výsledkové), které se týkají účastníků

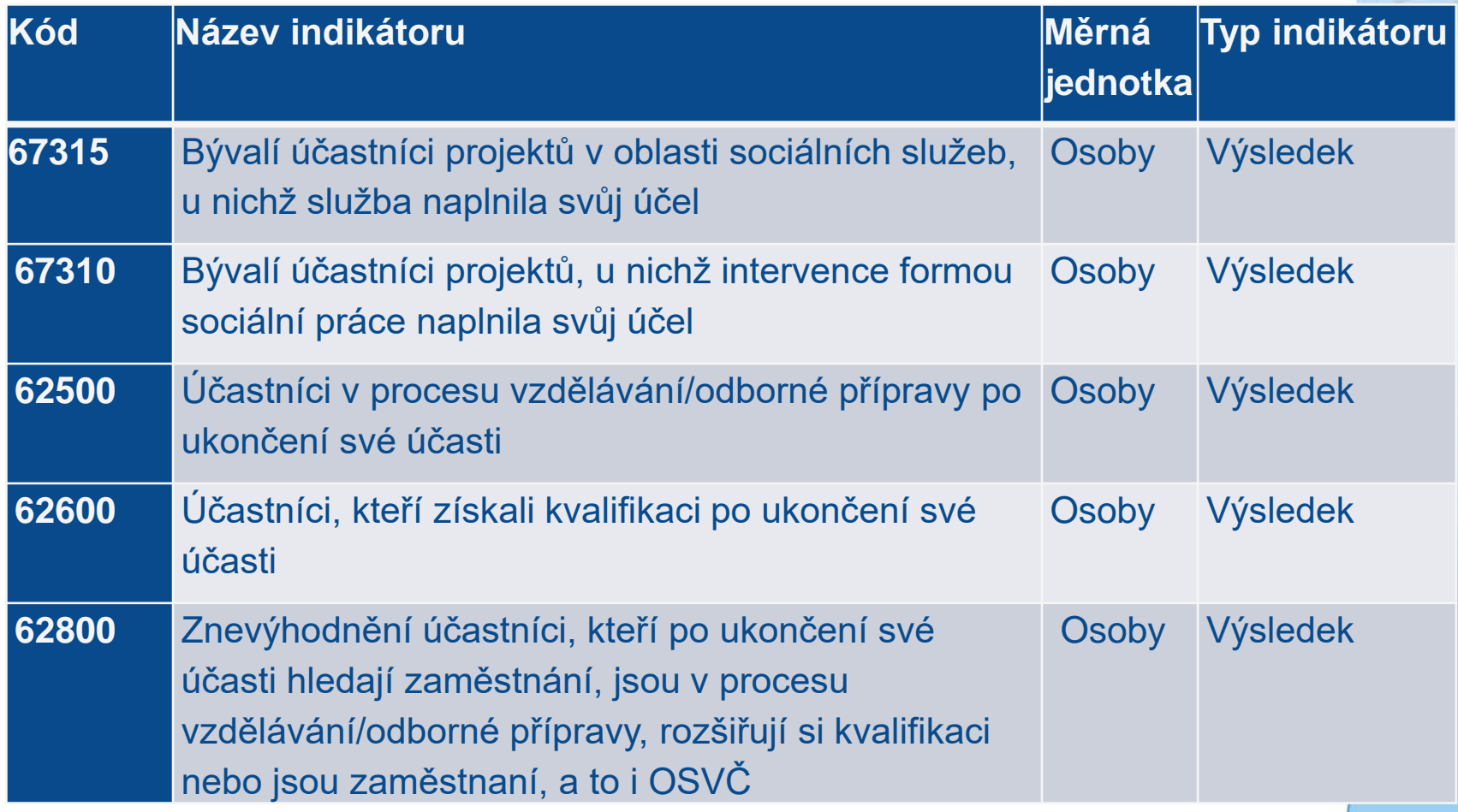

### **INDIKÁTORY POVINNÉ K VYKAZOVÁNÍ** MAS<br>RADBUZA

⚫ Indikátory **povinné k vykazování** (výstupové či výsledkové), které se netýkají účastníků

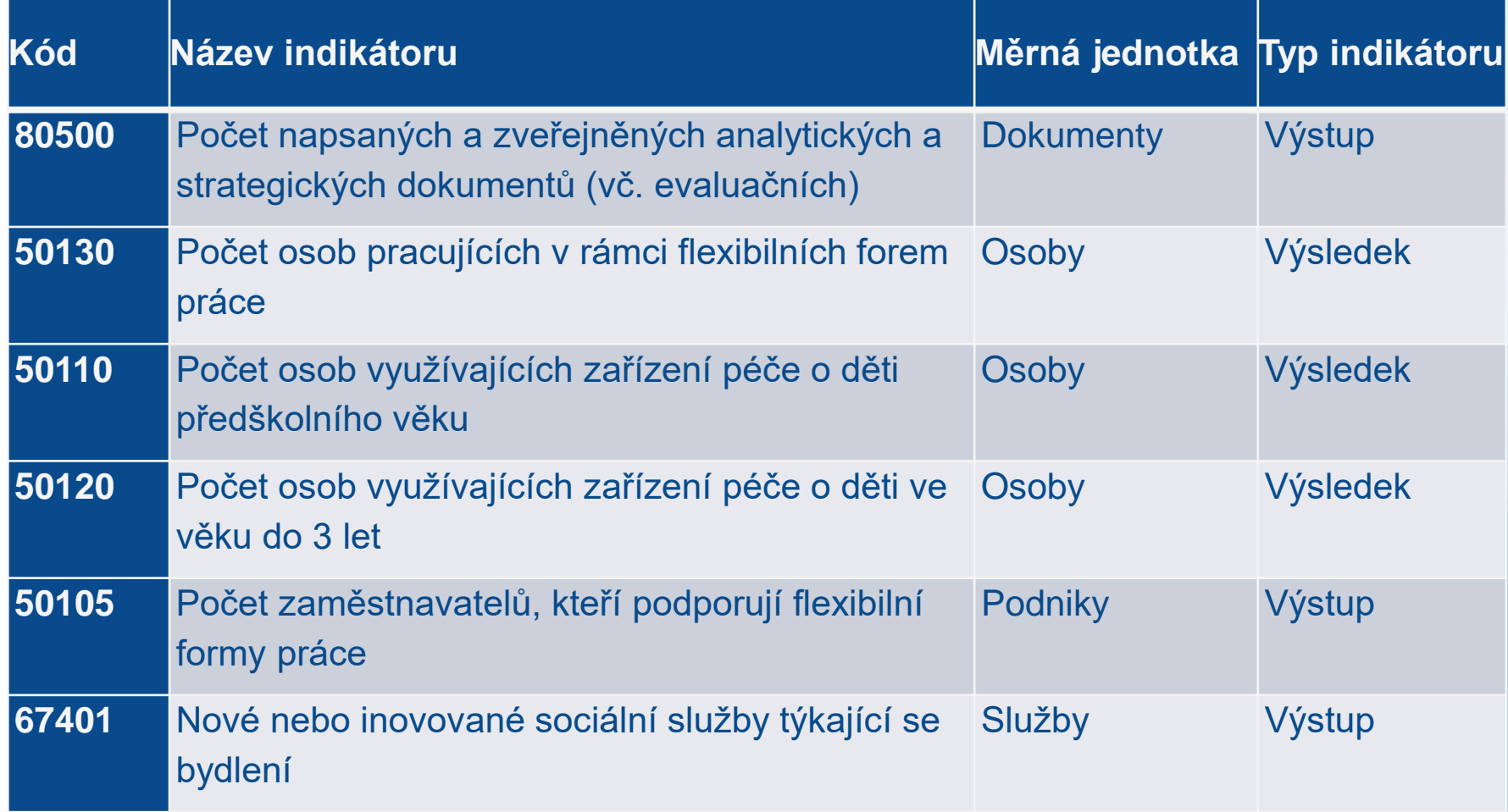

## **HORIZONTÁLNÍ PRINCIPY**

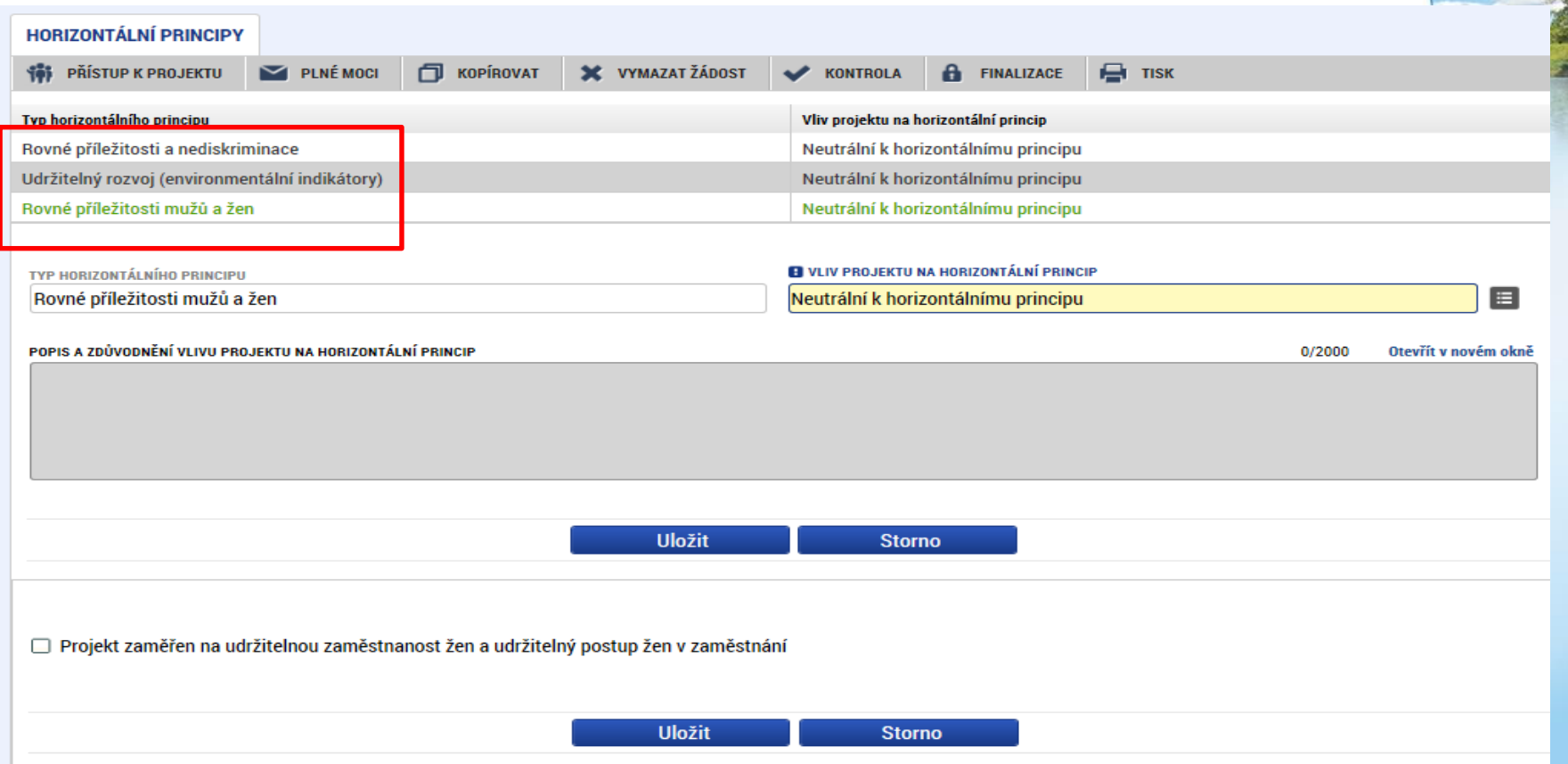

- ⚫ Nutno vyplnit všechny tři horizontální principy výběrem ze seznamu, případně popisem a zdůvodněním.
- ⚫ Nutno průběžně ukládat jednotlivé řádky.

### **KLÍČOVÉ AKTIVITY**

 $\overline{N}$ 

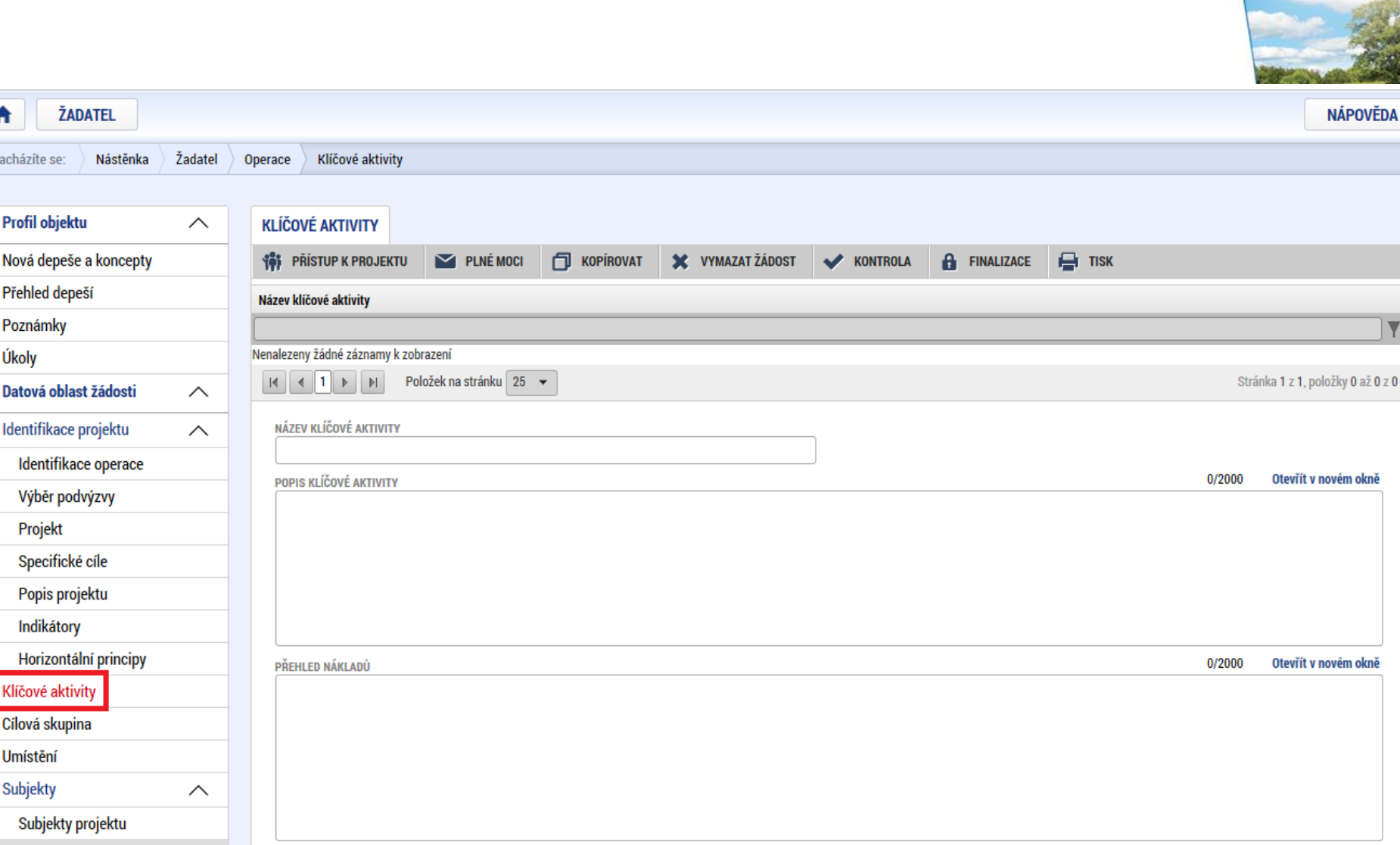

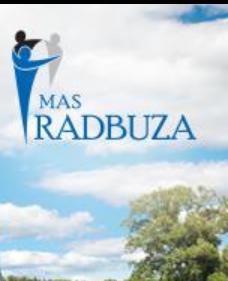

### **CÍLOVÁ SKUPINA**

D

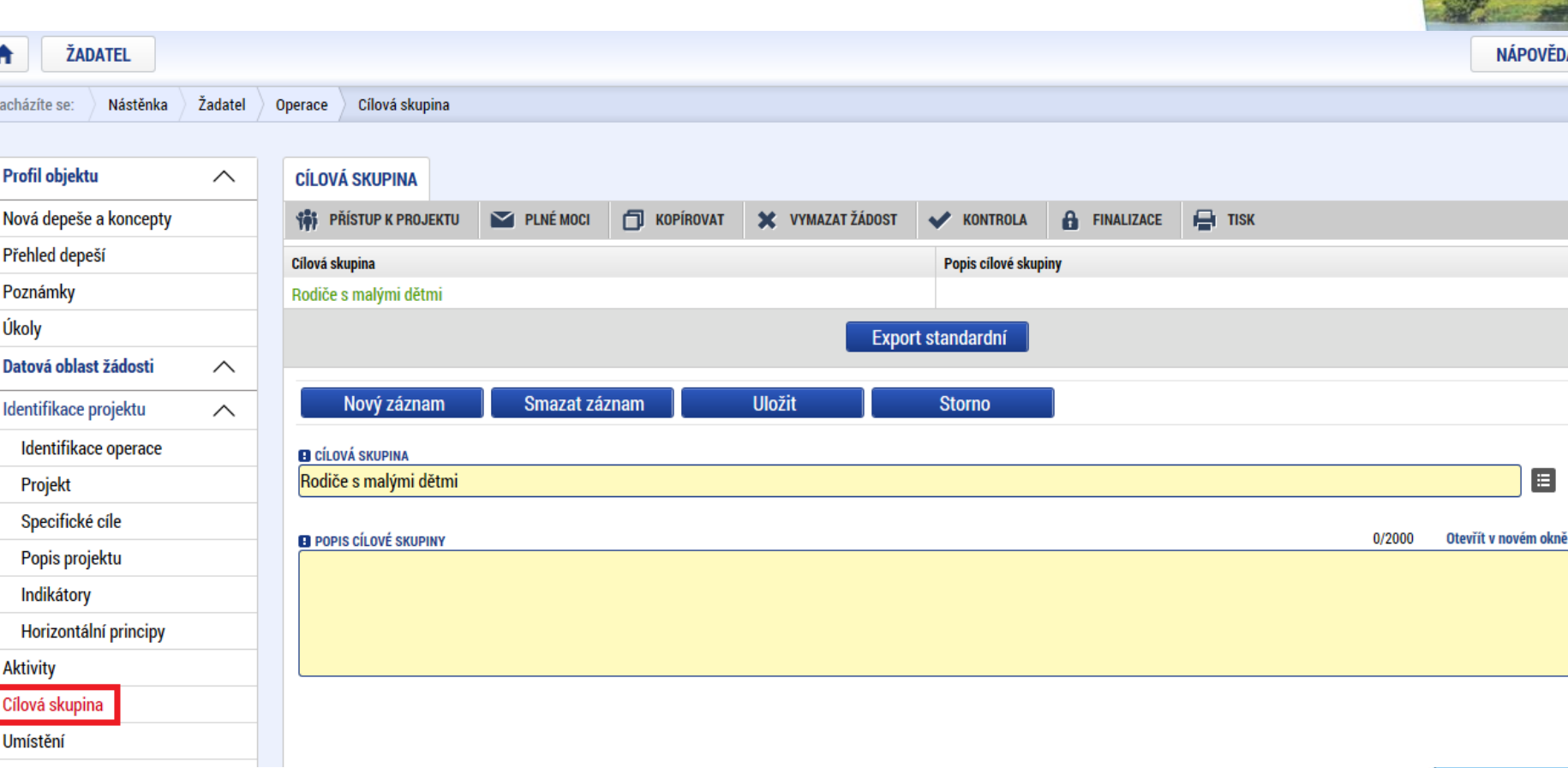

MAS RADBUZA

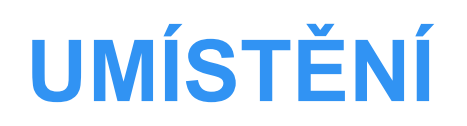

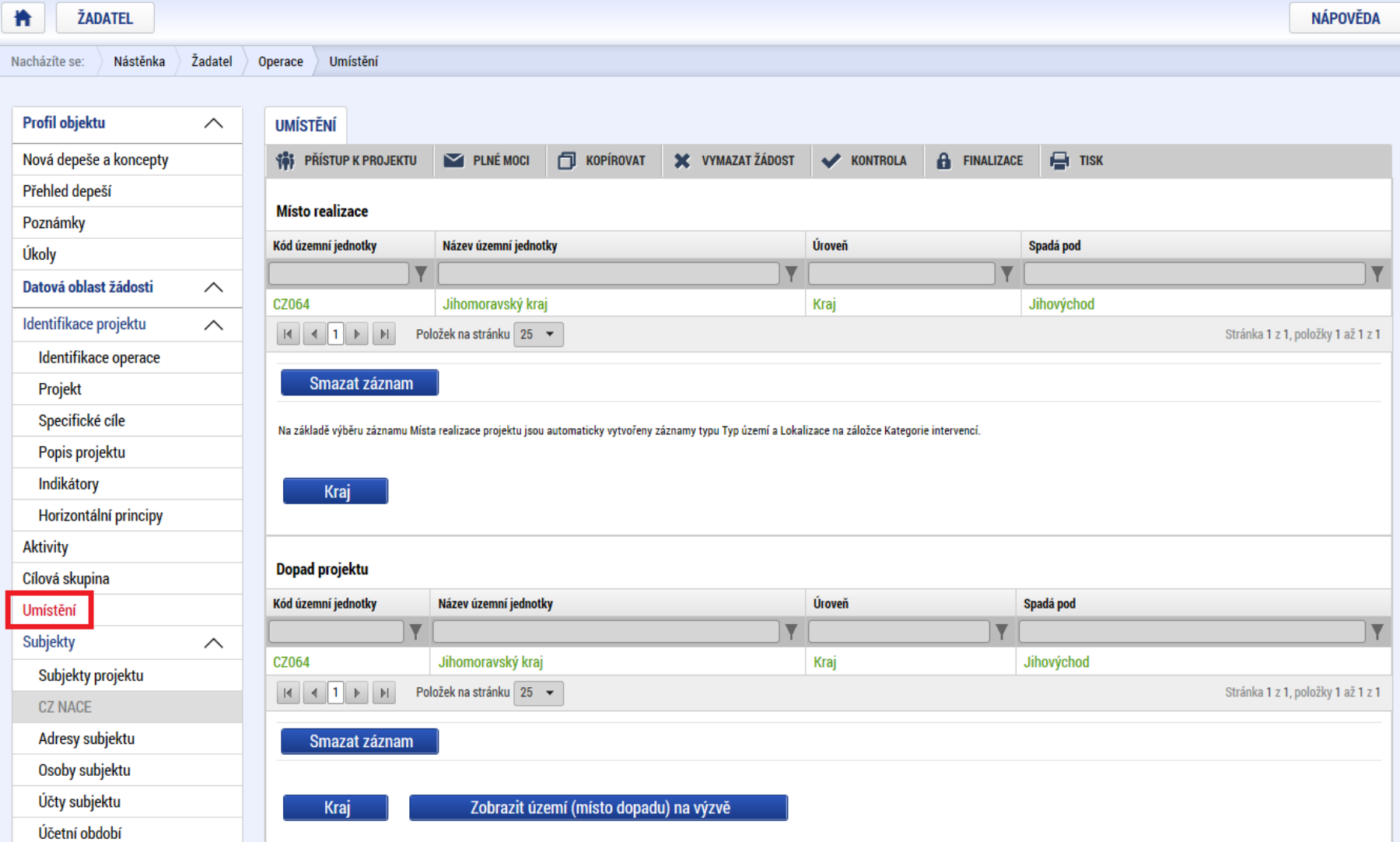

MAS RADBUZA

### **SUBJEKTY PROJEKTU**

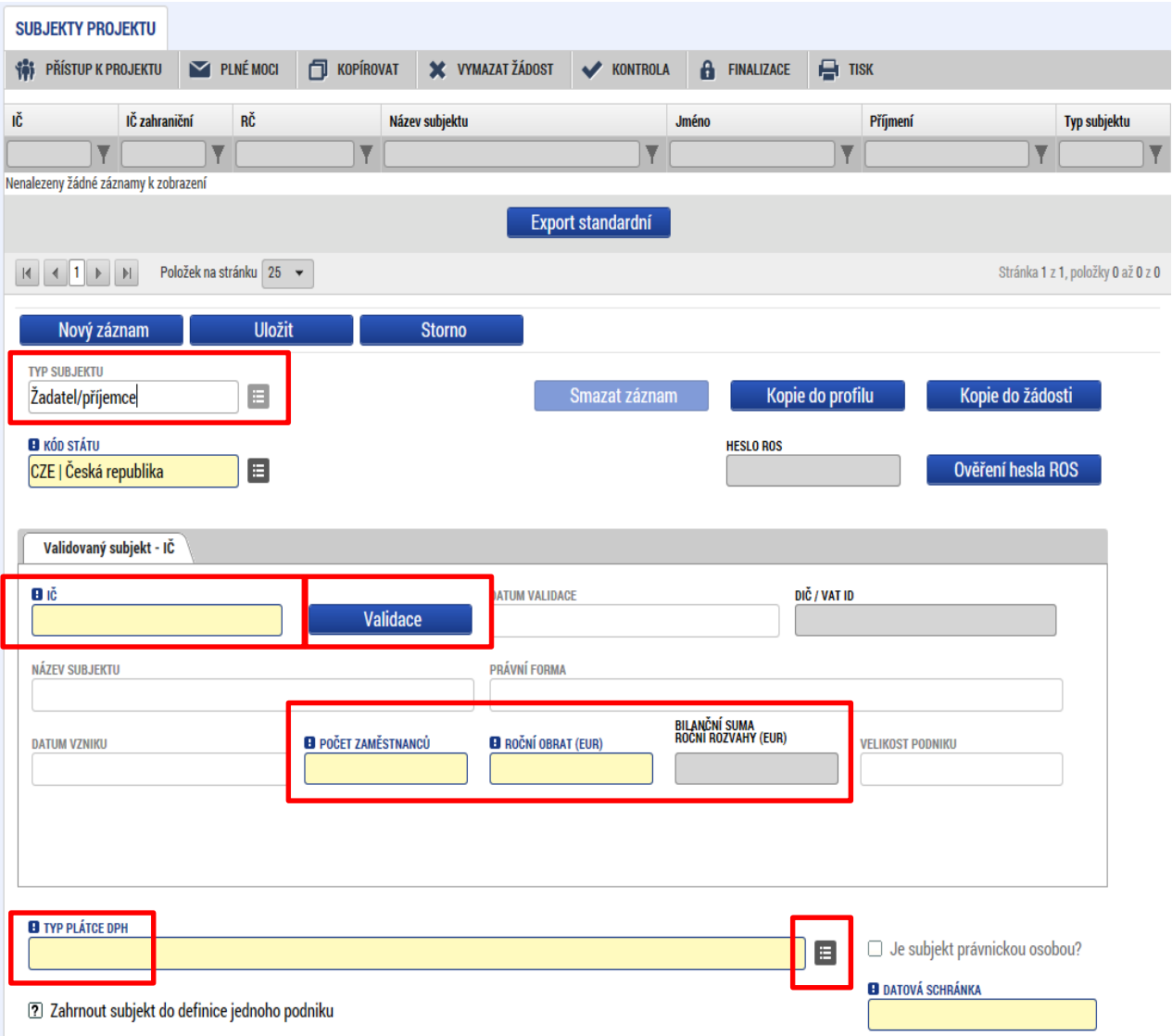

#### MAS **RADBUZA**

- Vybrat Typ subjektu.
- ⚫ Nejdůležitější je typ
	- **TYP SUBJEKTU** Žadatel/příjemce
- ⚫ Po zadání subjektu typu Žadatel/příjemce se zpřístupní záložka Rozpočet.
- ⚫ Vyplnit IČ a Validovat.
	- Po úspěšné validaci jsou data doplněna z ROS (registr osob).
	- o Pokud nelze validovat, kontaktujte technickou podporu [iskp@mpsv.cz](mailto:iskp@mpsv.cz).
- ⚫ Počet zaměstnanců a Roční obrat – vazba na hodnocení projektu – eliminační kritérium Ověření administrativní, finanční a provozní kapacity žadatele.

### **OSOBY SUBJEKTU**

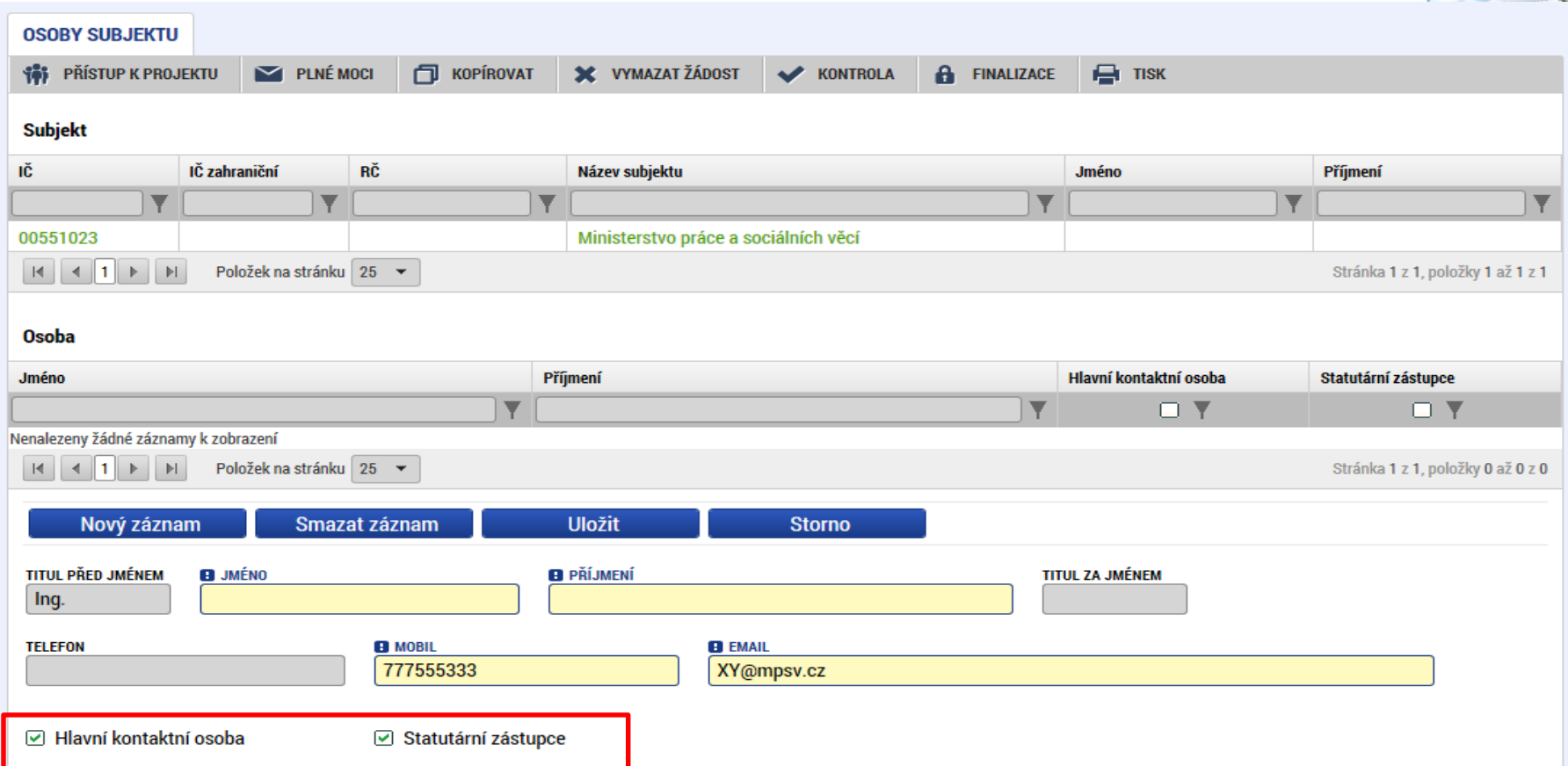

- ⚫ Nutno vložit hlavní kontaktní osobu a minimálně jednoho statutárního zástupce (rozlišit zaškrtnutím checkboxu).
- ⚫ Každá další osoba je vložena pomocí Nový záznam.

### **ÚČTY SUBJEKTU, ÚČETNÍ OBDOBÍ, KATEGORIE INTERVENCÍ**

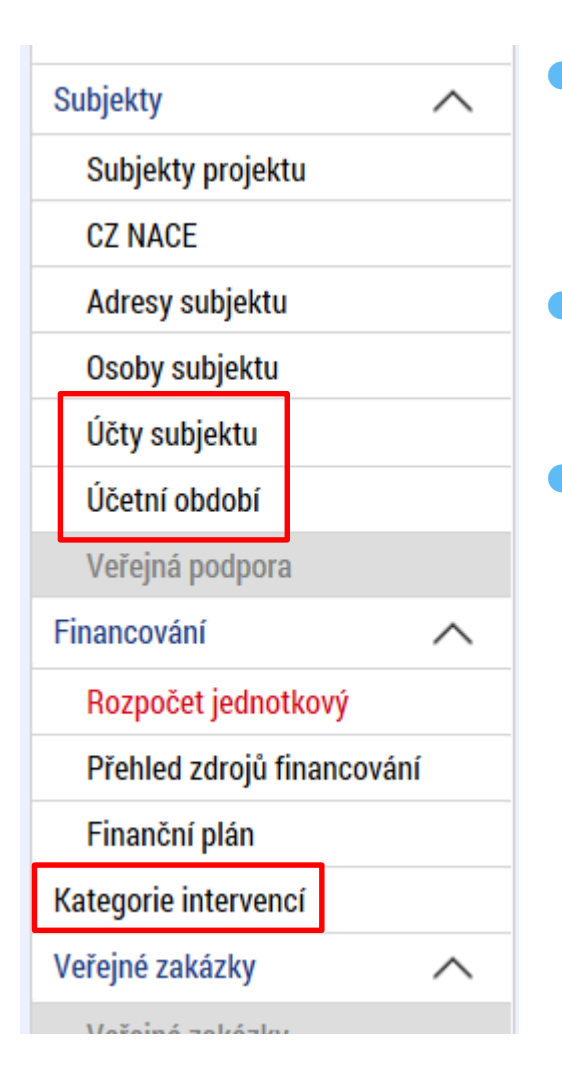

⚫ Záložky Účty subjektu, Účetní období a Kategorie intervencí se v žádosti o finanční podporu nevyplňují, **jsou NEeditovatelné!!!**

⚫ Žadatel vyplňuje až před přípravou právního aktu na vyzvání poskytovatele podpory.

#### ⚫ **Pokyny k doplnění žádosti o podporu v IS KP14+ před vydáním právního aktu** (v [aktuálním](https://www.esfcr.cz/formulare-pro-uzavreni-pravniho-aktu-a-vzory-pravnich-aktu-o-poskytnuti-podpory-na-projekt-opz?p_p_id=DocumentDetailStandalonePortlet_WAR_esfportalportletapplication&p_p_lifecycle=2&p_p_state=normal&p_p_mode=view&p_p_resource_id=downloadRevision&p_p_cacheability=cacheLevelPage&p_p_col_id=column-3&p_p_col_pos=3&p_p_col_count=4&_DocumentDetailStandalonePortlet_WAR_esfportalportletapplication_revisionId=798825) vydání).

 https://www.esfcr.cz/formulare-pro-uzavreni-pravniho-aktu-a-vzorypravnich-aktu-o-poskytnuti-podpory-na-projekt-opz/- /dokument/798824

MAS<br>RADBUZA

### **ROZPOČET JEDNOTKOVÝ**

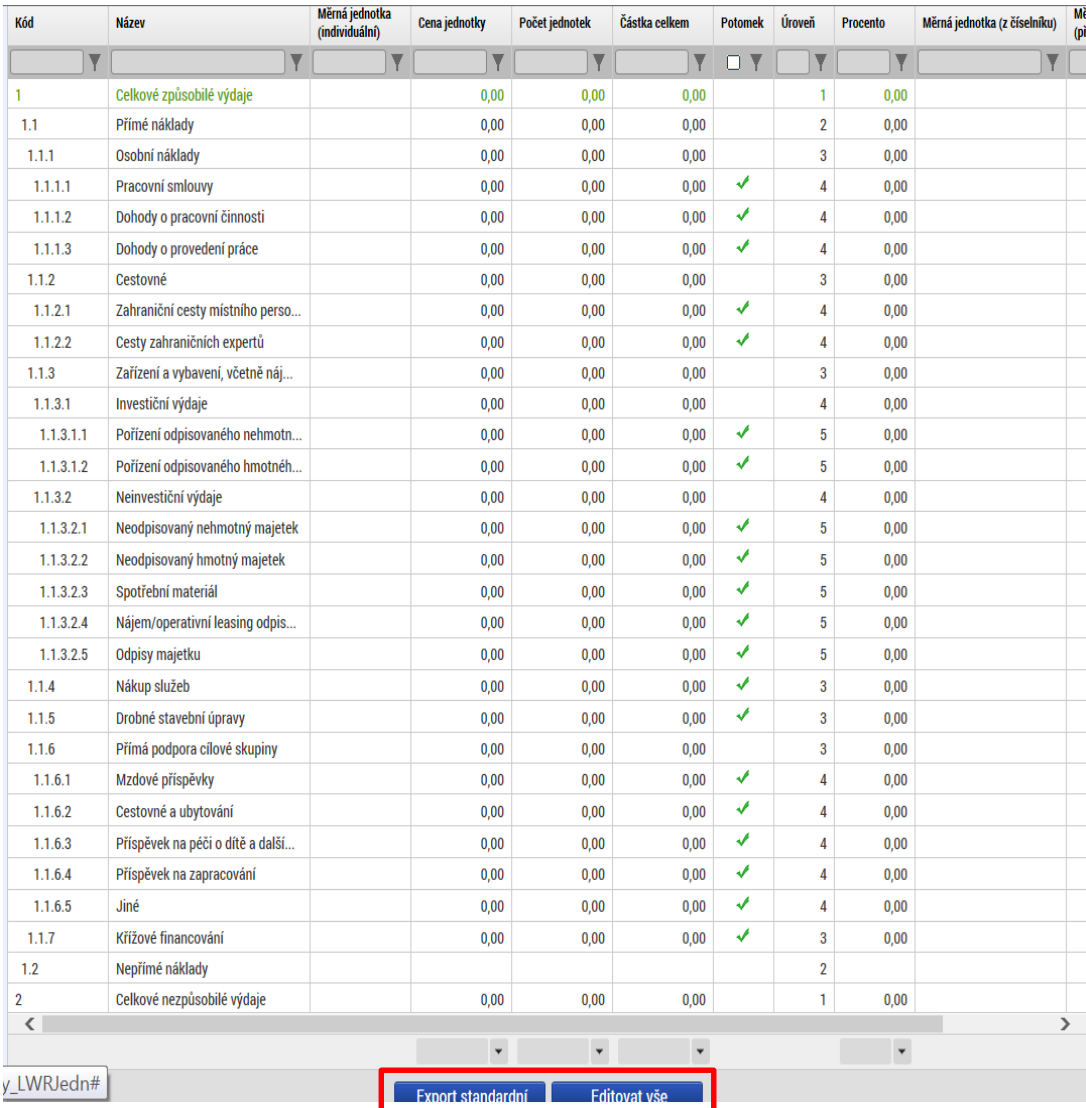

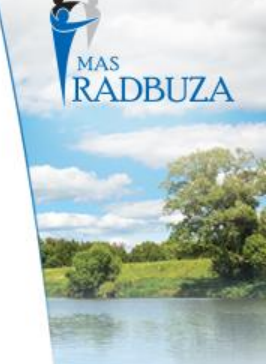

#### ⚫ Přímá editace nákladů.

⚫ **Editovat vše** (tlačítko pod rozpočtem) – umožňuje přímé vpisování nákladů do rozpočtu. Po vyplnění celého rozpočtu stačí zmáčknout **Uložit vše**.

⚫ **Možno exportovat do Excelu!!!**

# **ROZPOČET JEDNOTKOVÝ**

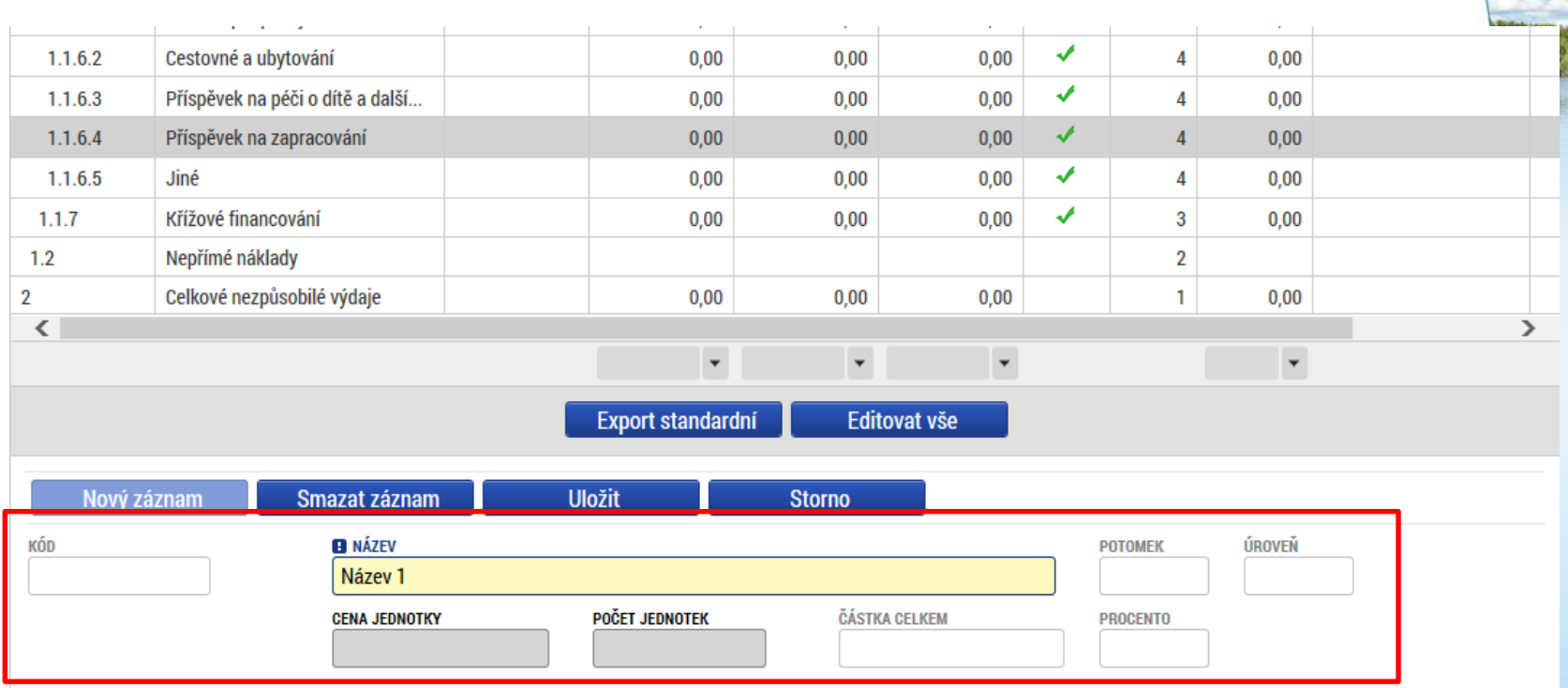

- ⚫ Editace po jednotlivých řádcích.
- ⚫ Aktivní řádek možno editovat přímo pod rozpočtem.
- U položek označených zelenou fajfkou, je možno vytvářet podpoložky přes tlačítko Nový záznam.
- ⚫ Každou vyplněnou/založenou položku je potřeba ULOŽIT!!!

# **PŘEHLED ZDROJŮ FINANCOVÁNÍ**

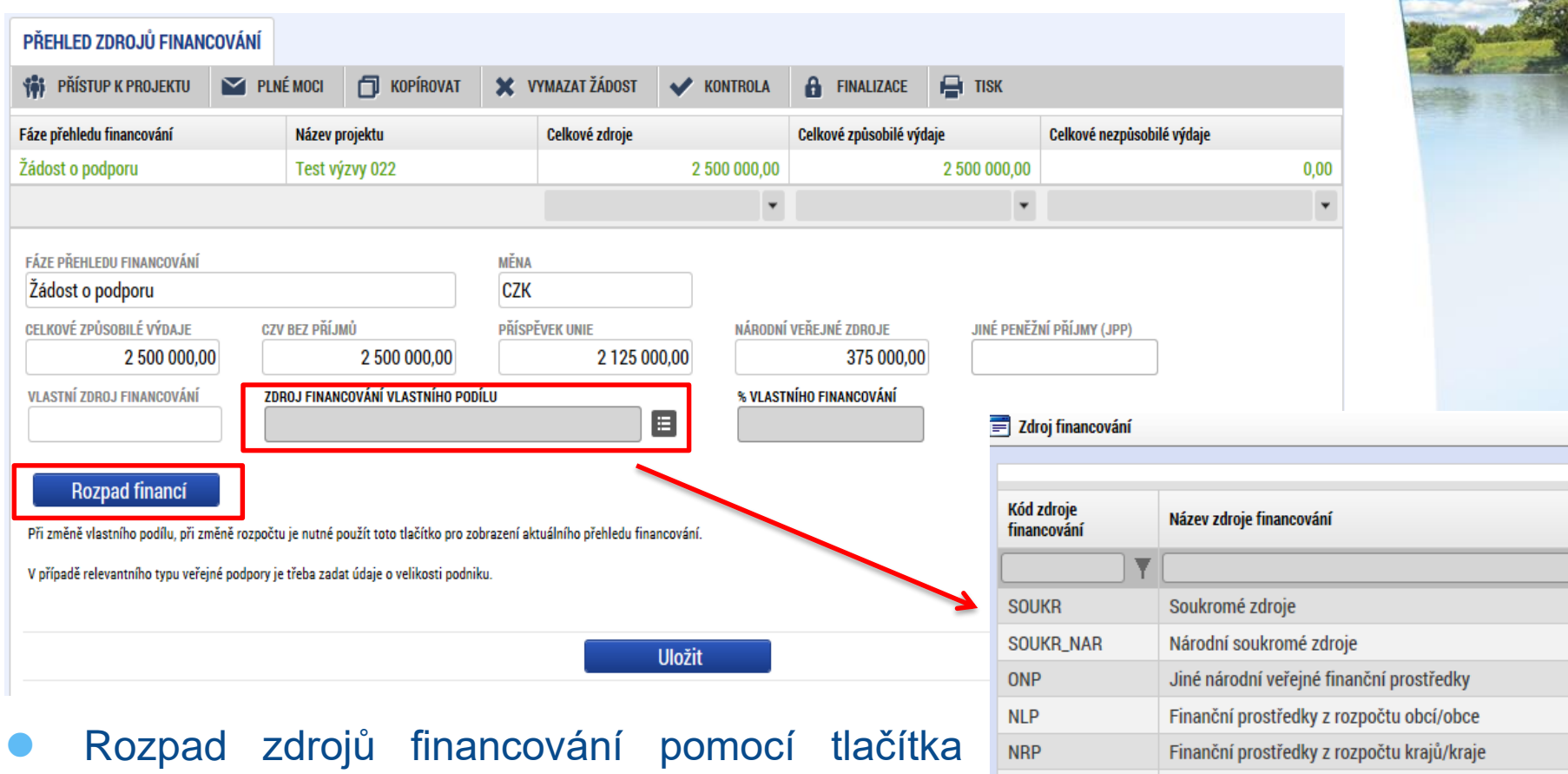

⚫ Po každé změně rozpočtu nutno provést rozpad financí znovu.

Rozpad financí.

Finanční prostředky ze státních fondů

Finanční prostředky ze státního rozpočtu

**SF** 

**SR** 

MAS<br>RADBUZA

### **FINANČNÍ PLÁN**

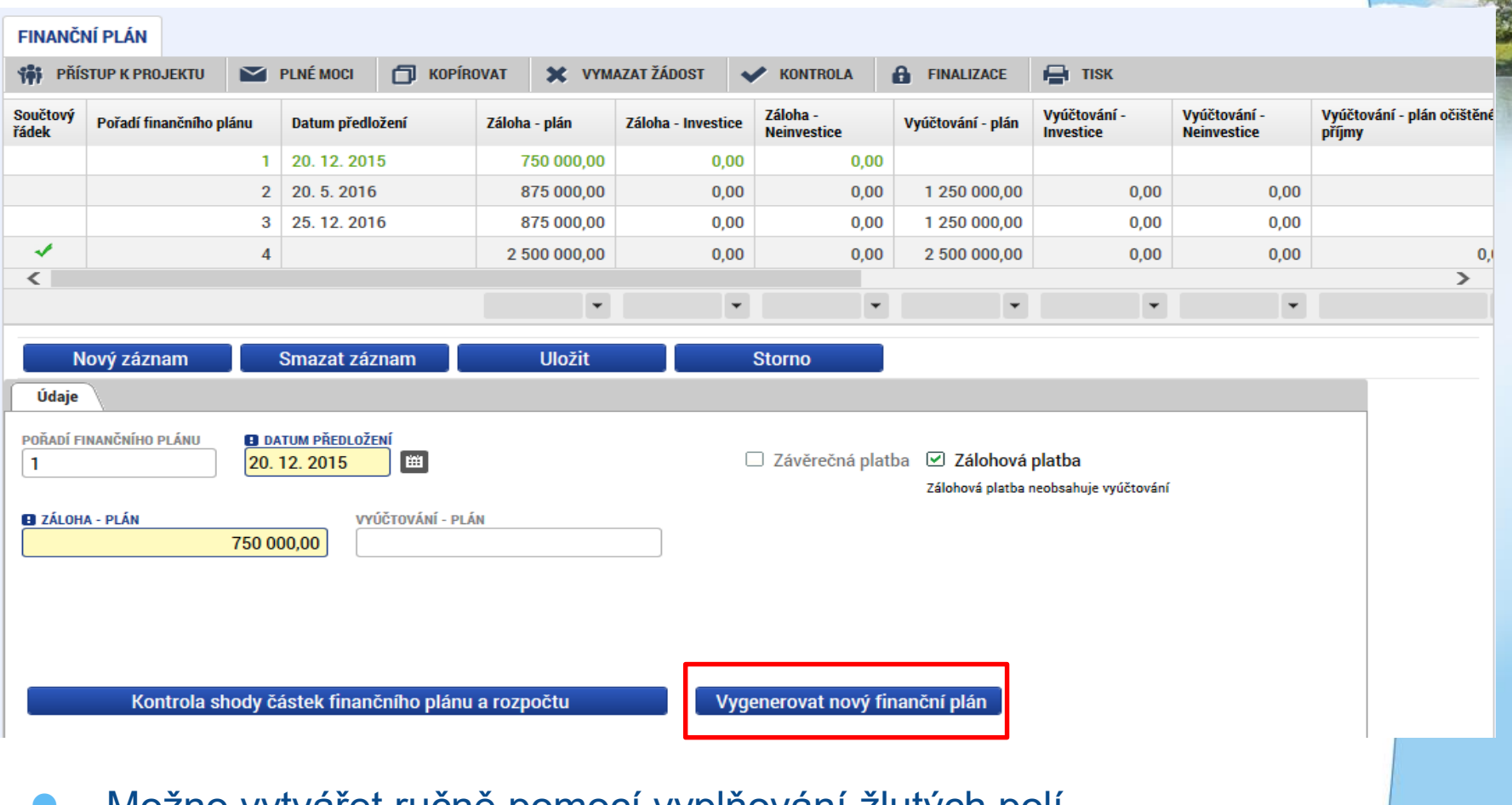

- ⚫ Možno vytvářet ručně pomocí vyplňování žlutých polí.
- ⚫ Kontrola shody částek finančního plánu a rozpočtu.
- ⚫ Možno vygenerovat finanční plán podle nastavení výzvy.

### **VEŘEJNÉ ZAKÁZKY**

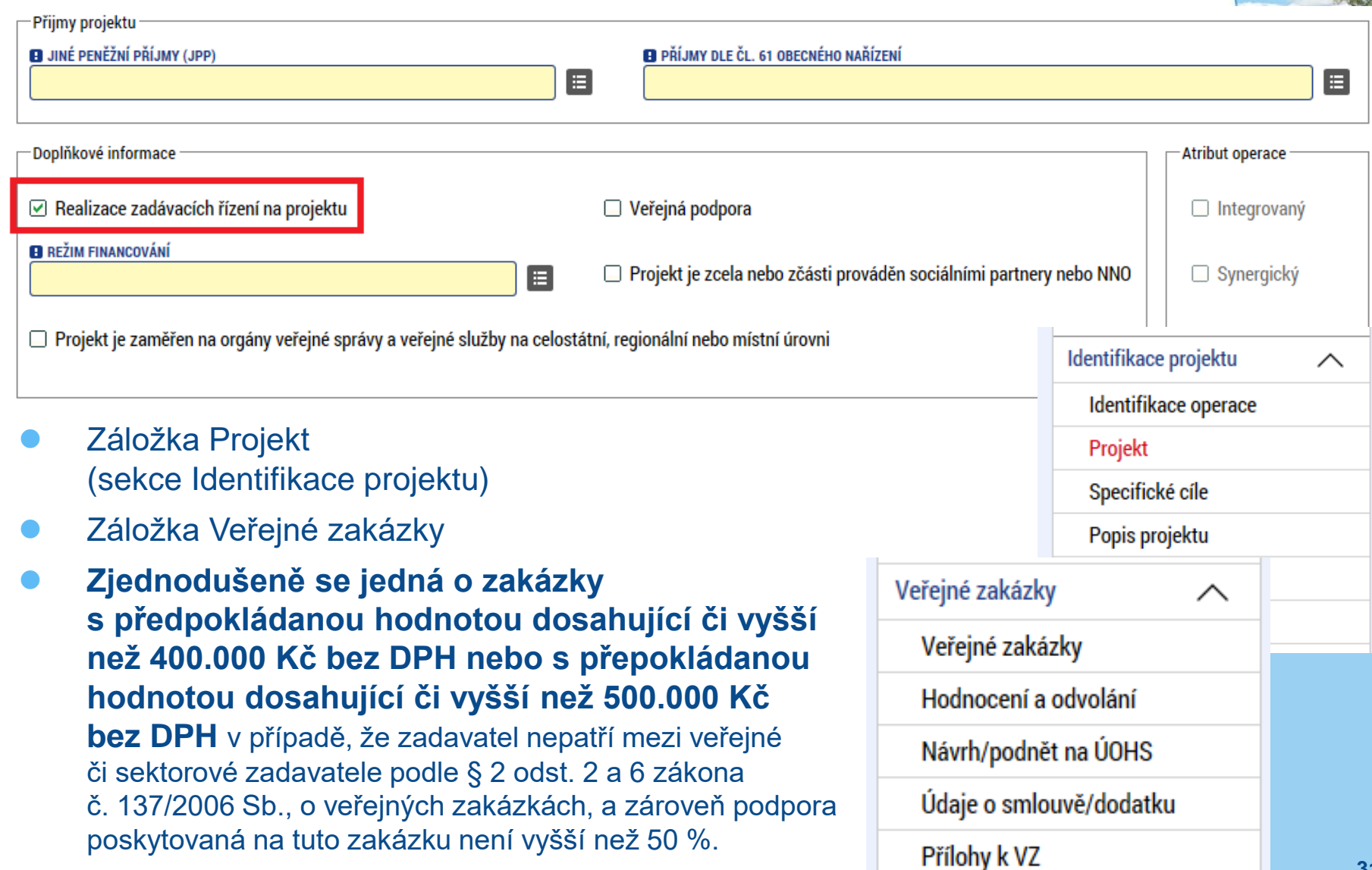

MAS<br>RADBUZA

### **VEŘEJNÉ ZAKÁZKY**

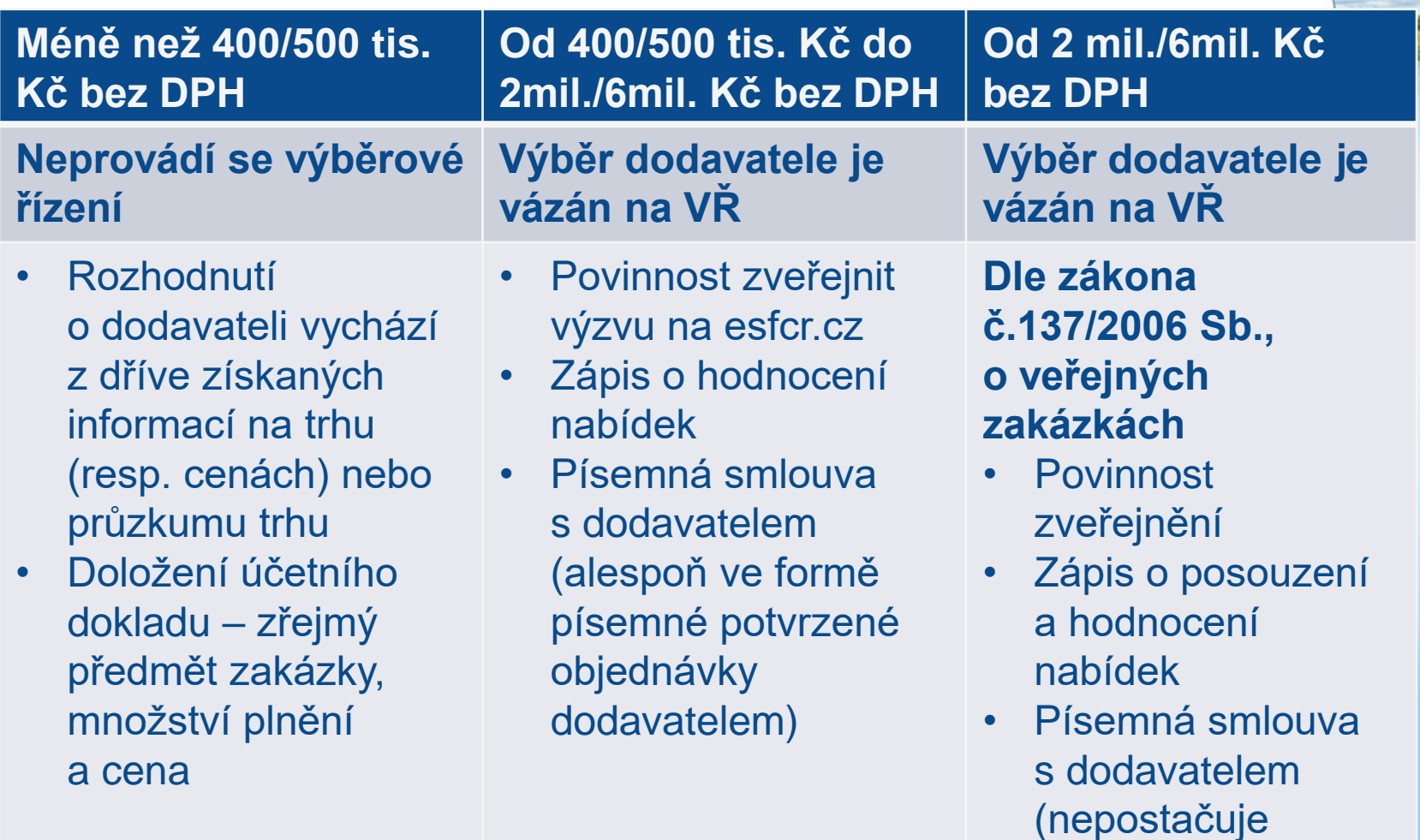

• **ÚČELOVÉ DĚLENÍ PŘEDMĚTU VZ JE NEPŘÍPUSTNÉ !!!**

**MAS** 

objednávka)

### **ČESTNÉ PROHLÁŠENÍ**

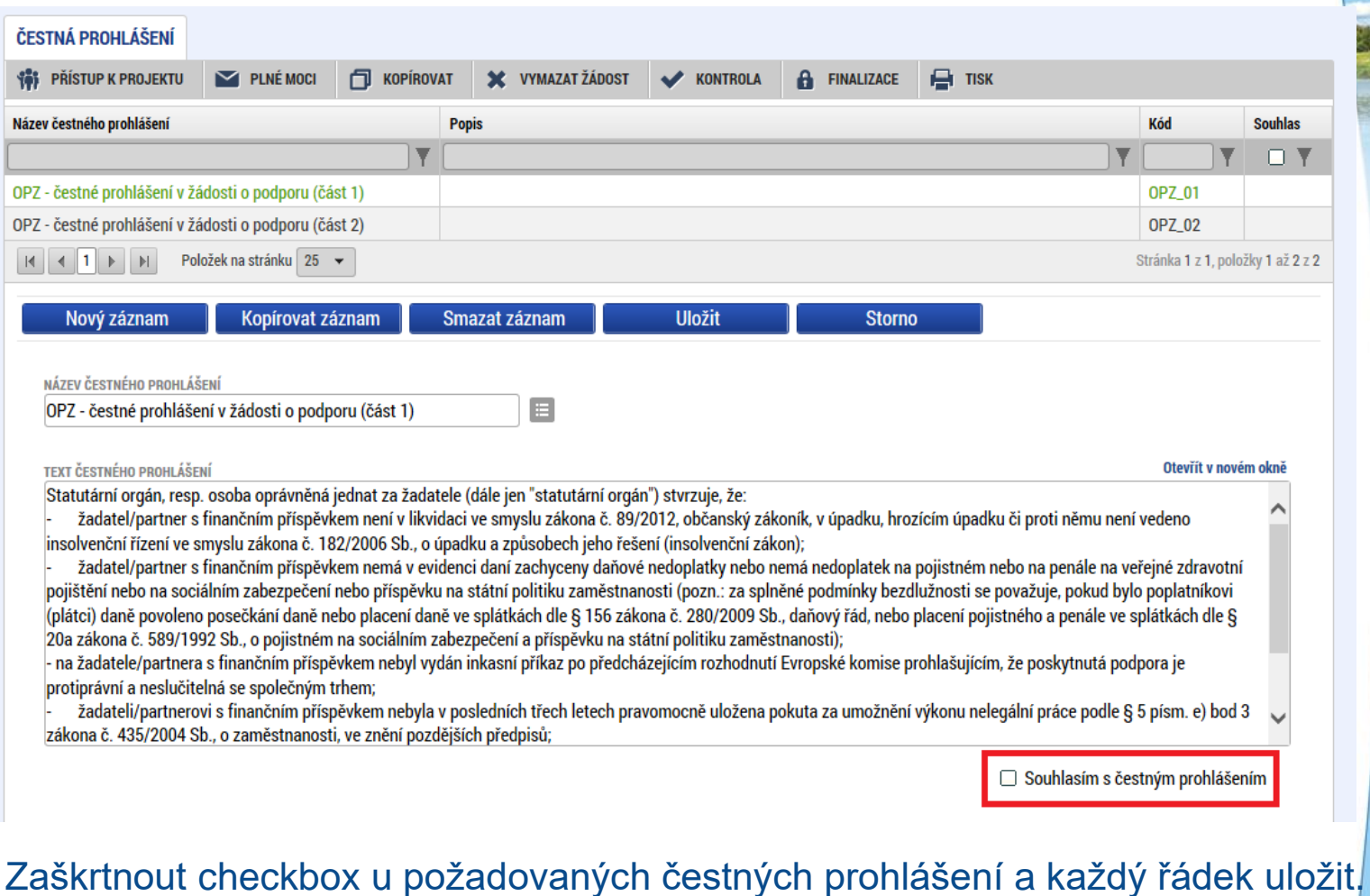

⚫ Editace se omezuje na vyznačení souhlasu s textem prohlášení, textové pole s obsahem prohlášení nelze editovat.

### **OPERACE SE ŽÁDOSTÍ**

### ⚫ Horní příkazový řádek obsahuje:

- Přístup k projektu
- Plné moci
- o Kopírovat
- Vymazat žádost
- o Kontrola
- Finalizace
- **o** Tisk

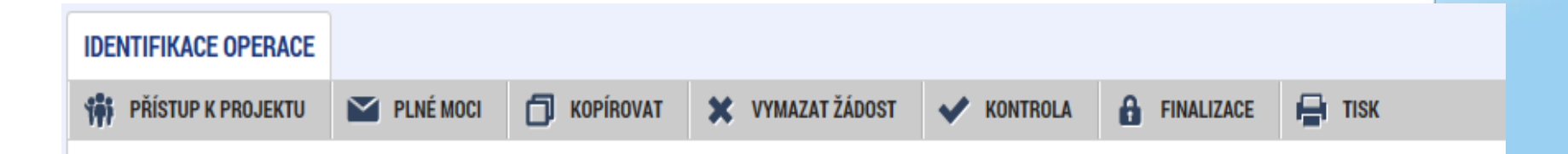

MAS

RADBITZA

### **DOKUMENTY**

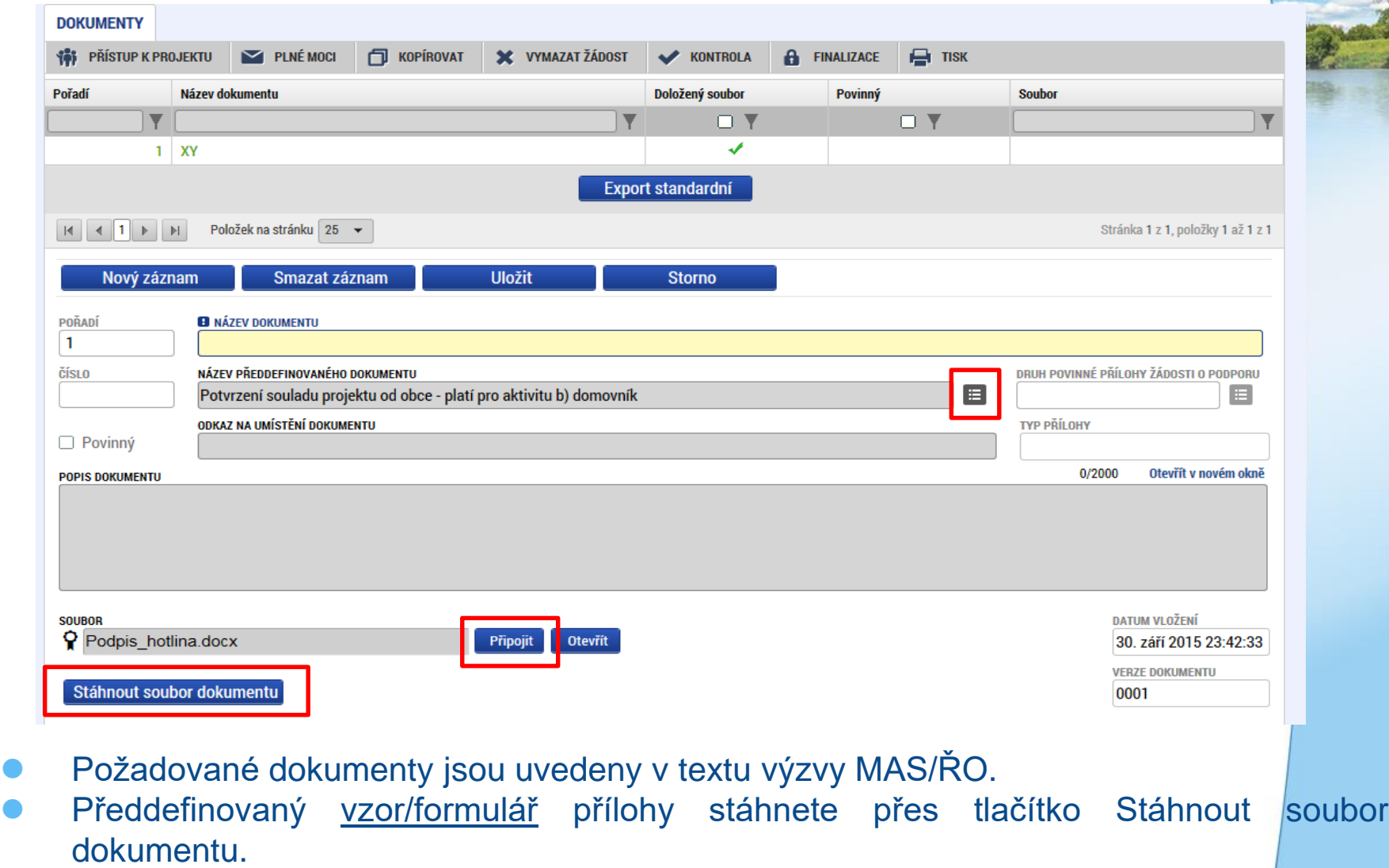

⚫ Tlačítkem Připojit fyzický soubor připojíte a záznam uložte.

MAS RADBUZA

# **PŘÍSTUP K PROJEKTU**

Uživatel, který žádost založil se automaticky stává Správcem přístupů.

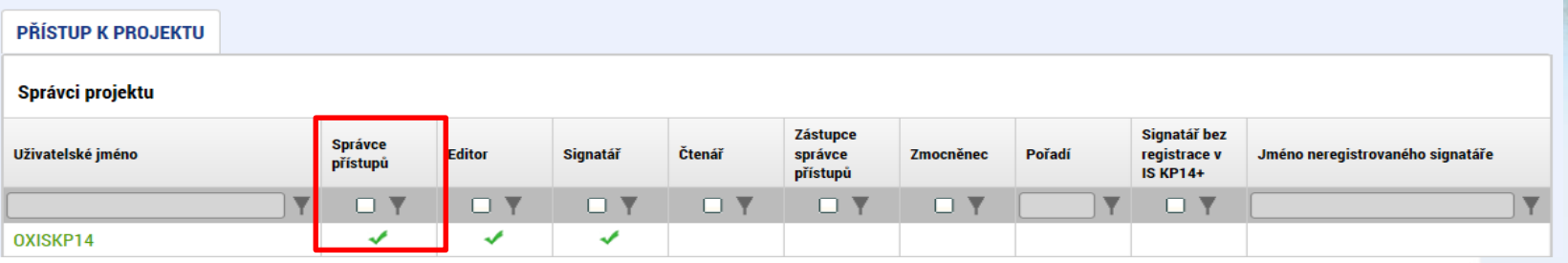

- ⚫ Možno zpřístupnit žádost dalším uživatelům, včetně pracovníků technické podpory [iskp@mpsv.cz.](mailto:iskp@mpsv.cz)
- Nastavit práva uživatelů:
	- Čtenář
	- Editor
	- Signatář
	- Správce přístupů
	- Zástupce správce přístupů
## **PŘÍSTUP K PROJEKTU**

⚫ Přidělení přístupu novému uživateli pomocí tlačítka Nový záznam.

⚫ Změna práv stávajících uživatelů – Změnit nastavení přístupů.

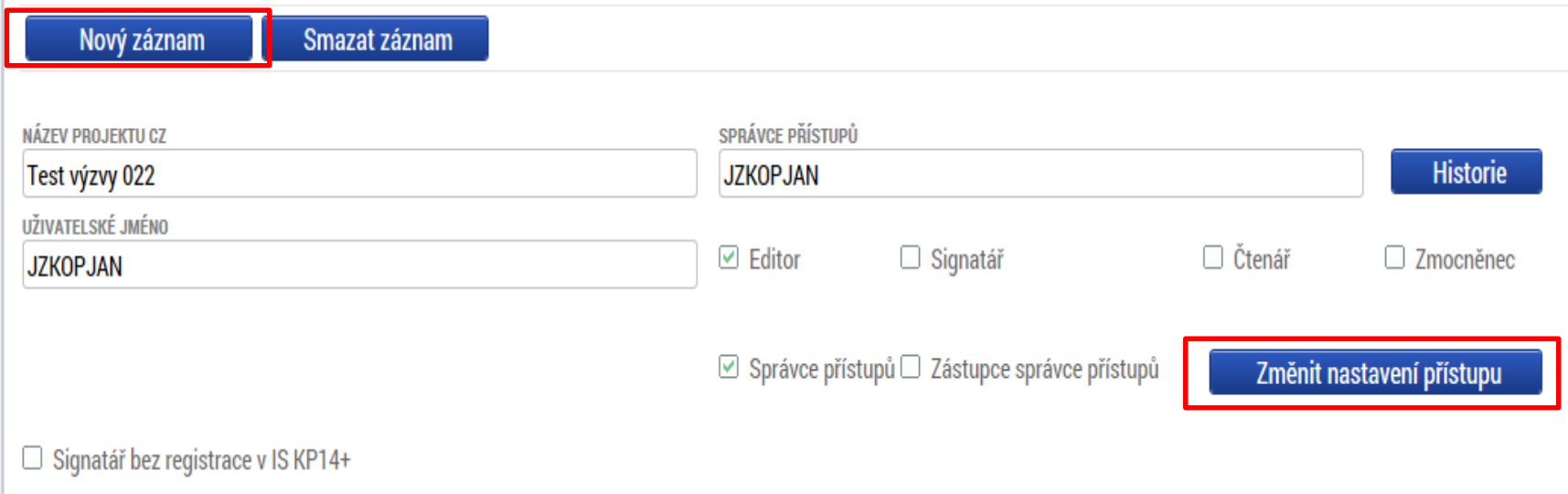

### **PŘÍSTUP K PROJEKTU**

Pokud má aplikace ISKP14+ umožnit signatáři podepsat žádost, musí mu být přidělena **Úloha** k podpisu.

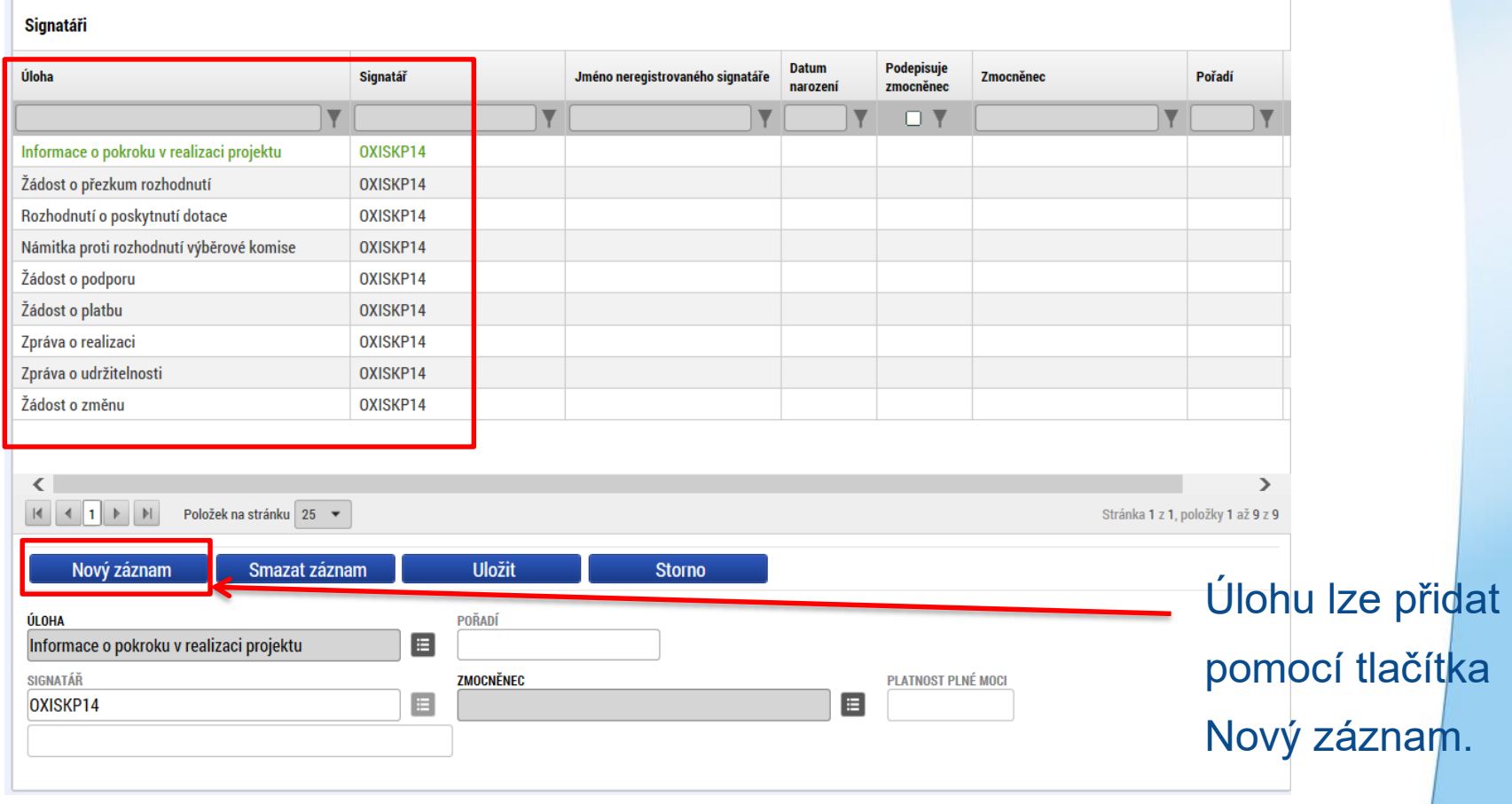

**MAS** 

RADBIJZA

#### **PLNÉ MOCI**

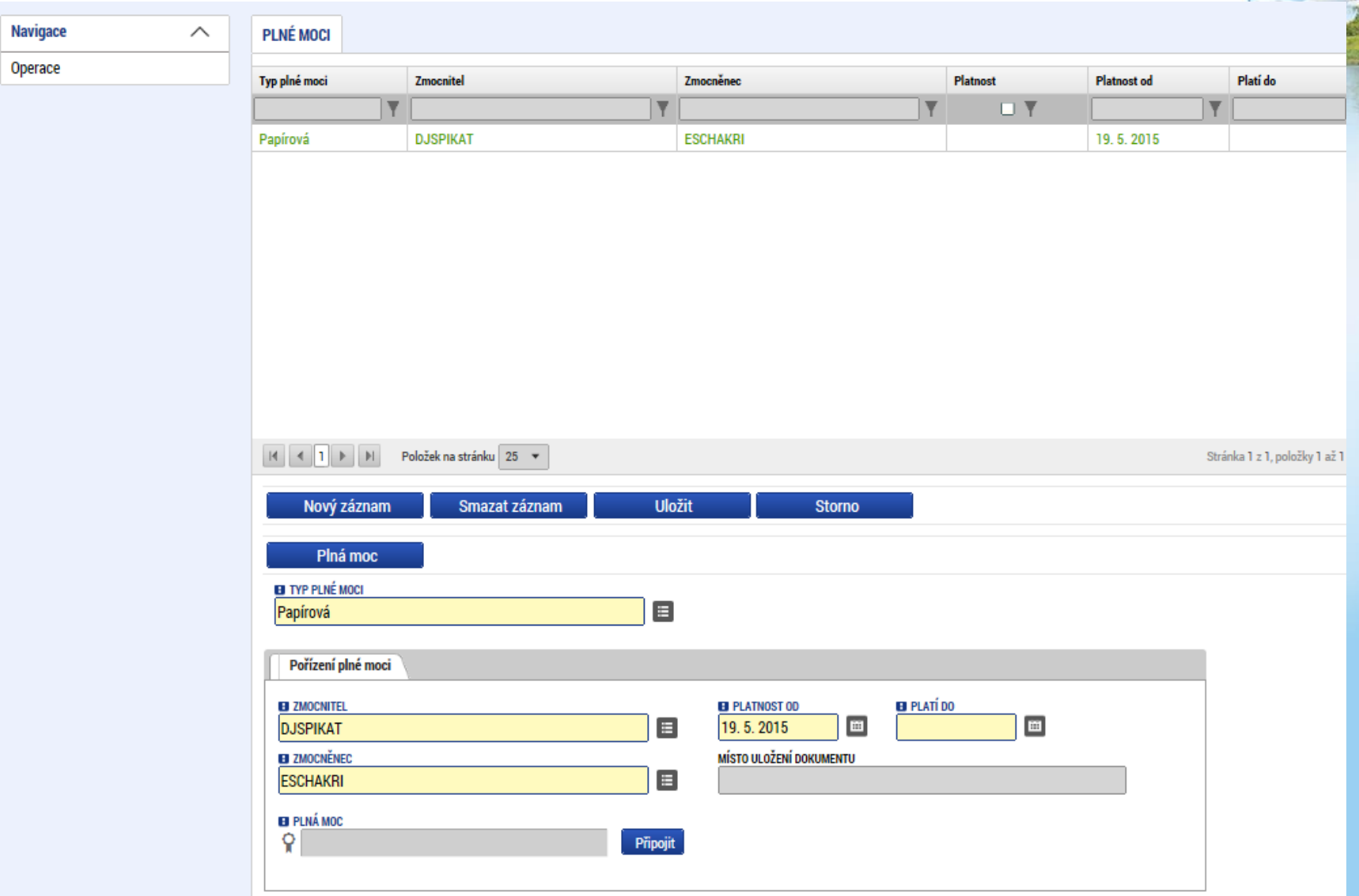

MAS RADBUZA

#### **KONTROLA**

- ⚫ Provádíme zpravidla po vyplnění všech záložek (celé žádosti).
- ⚫ Můžeme využít i průběžně jako nápovědu jak správně dané pole vyplnit.
- ⚫ Všechny červené chybové hlášky nutno odstranit.

ISUM-317266: Klíčové aktivity - Musí být zadána alespoň jedna klíčová aktivita (Název + Popis klíčové aktivity). ISUM-317266: Umístění - Musí existovat alespoň jeden záznam Dopadu k projektu. ISUM-317266: Umístění - Musí existovat alespoň jeden záznam Místa realizace k projektu ISUM-314216: Dokumenty - Není vyplněn povinný atribut Název dokumentu. ISUM-314216: Osoby subjektu - Není vyplněn povinný atribut Příjmení. ISUM-314216: Osoby subjektu - Není vyplněn povinný atribut Jméno. ISUM-314216: Indikátory - Není vyplněn povinný atribut Cílová hodnota. ISUM-314216: Indikátory - Není vyplněn povinný atribut Popis hodnoty. ISUM-314216: Indikátory - Není vyplněn povinný atribut Výchozí hodnota. ISUM-314216: Indikátory - Není vyplněn povinný atribut Cílová hodnota. **CALLED AV AND A 1999 FOR** 

⚫ Kontrola proběhla v pořádku = možnost finalizovat!

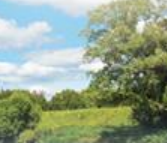

#### **FINALIZACE**

- ⚫ Nutno v nastavení přístupů (záložka Přístup k žádosti) uvést/zatrhnout Signatáře.
- ⚫ I po finalizaci žádosti o podporu možno provést změny.
- ⚫ V PŘÍKAZOVÉM ŘÁDKU se objeví tlačítko STORNO FINALIZACE.
- ⚫ Poté opět nutno finalizovat.
- ⚫ POZOR!!!

U finalizované žádosti nelze provádět změny v přístupech k projektu. Pokud je nutné změnu provést, musíte zmáčknout Storno finalizace na horní liště .

**STORNO FINALIZACE** 

### **PODPIS A PODÁNÍ ŽÁDOSTI**

#### ⚫ **PODPIS ŽÁDOSTI**

- Poslední záložka v levém menu.
- **Zaktivní se až po úspěšné finalizaci.**
- Podepisuje jeden či více signatářů (dle volby na záložce Identifikace operace → pole Způsob jednání).
- o Nutný elektronický podpis (osobní kvalifikovaný certifikát).

#### ⚫ **PODÁNÍ ŽÁDOSTI**

- Určeno na první záložce Identifikace operace (pole Typ podání) při vyplňování žádosti.
- Automaticky (nastaveno defaultně) x Ručně.
- Žádost podána současně s podpisem x Žádost ručně podána.

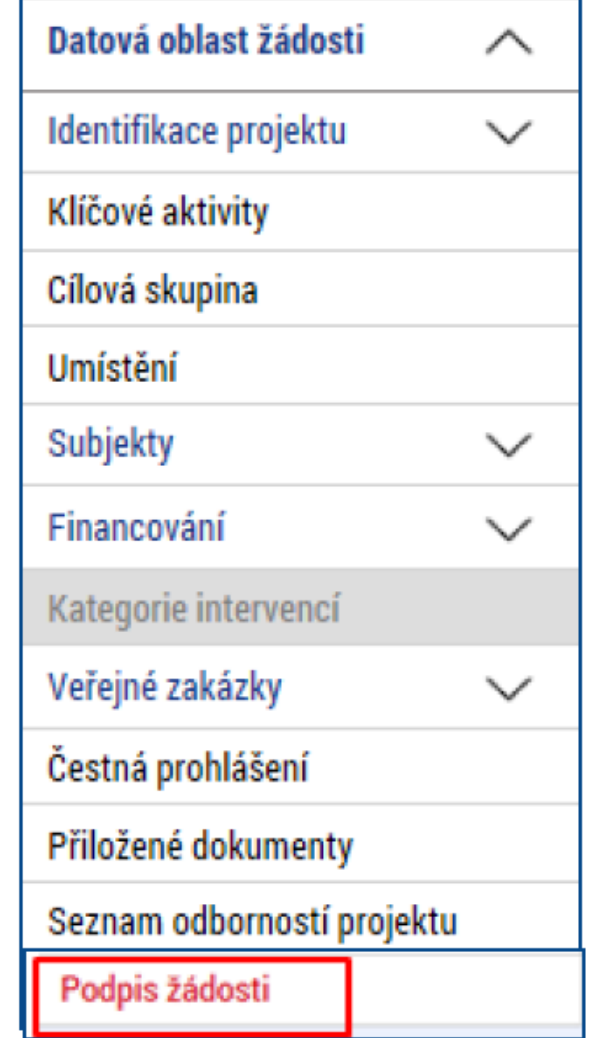

### **PODPIS ŽÁDOSTI**

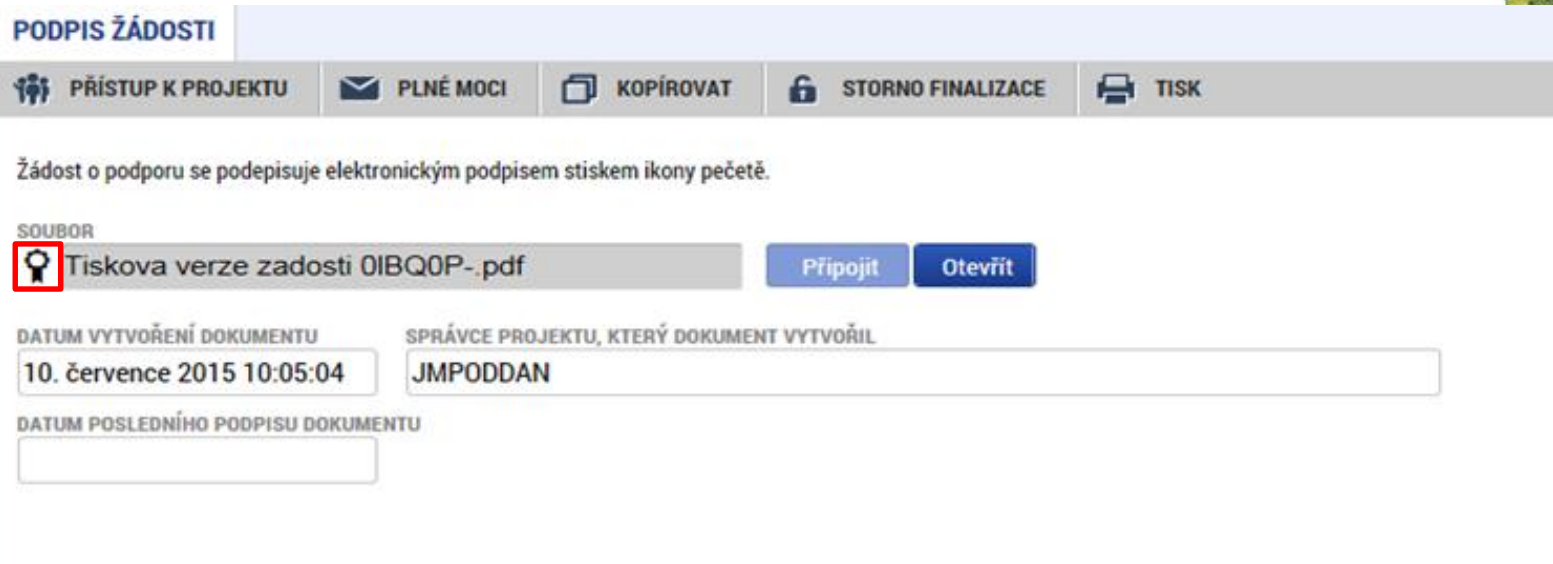

- ⚫ Na záložce Podpis žádosti klikněte na ikonu pečeti.
- Po úspěšném podepsání tiskové verze žádosti se černá ikona pečeti změní na zelenou. **Q**F

MAS

## **PODPIS ŽÁDOSTI**

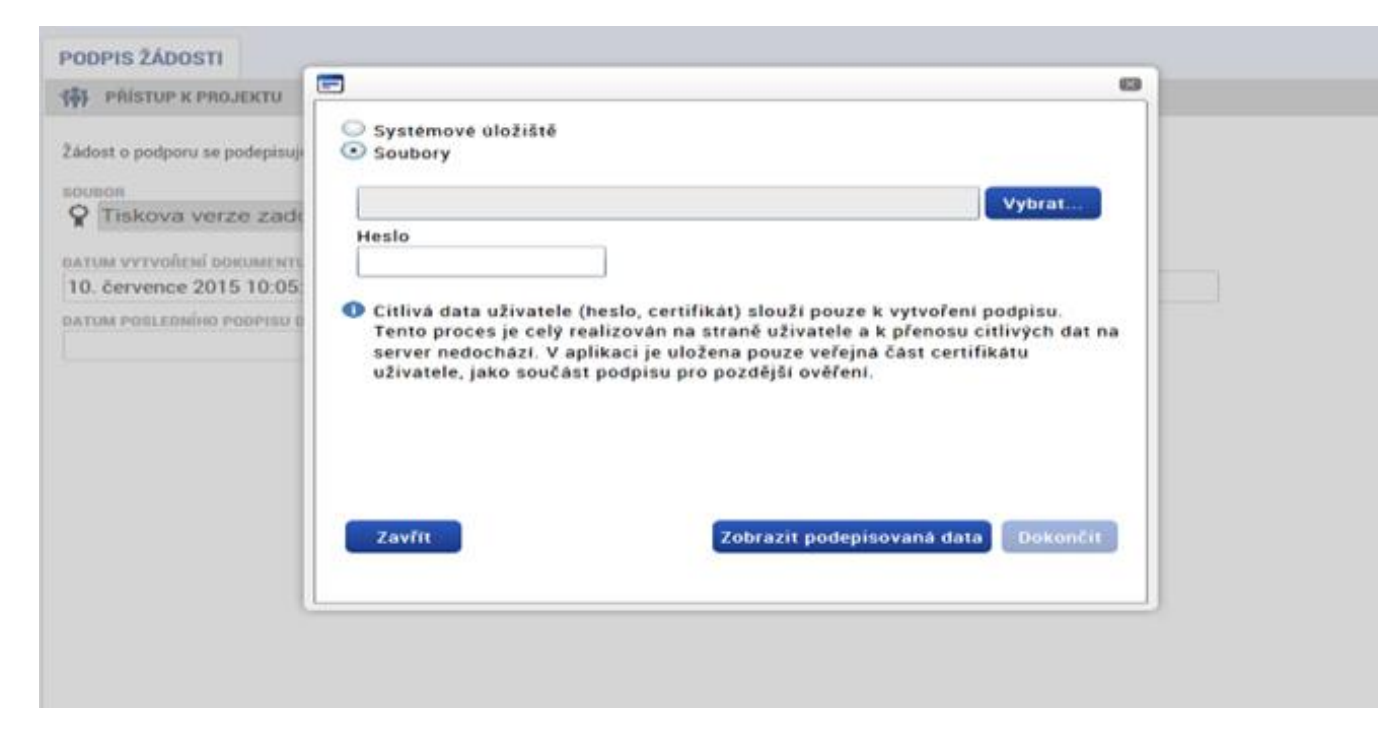

- ⚫ Označíte checkbox Soubory.
- Přes tlačítko Vybrat vložíte soubor s elektronickým podpisem výběrem z adresářů vašeho počítače.
- ⚫ Vložíte Heslo.
- ⚫ Stisknete tlačítko Dokončit.

### **STAV ŽÁDOSTI**

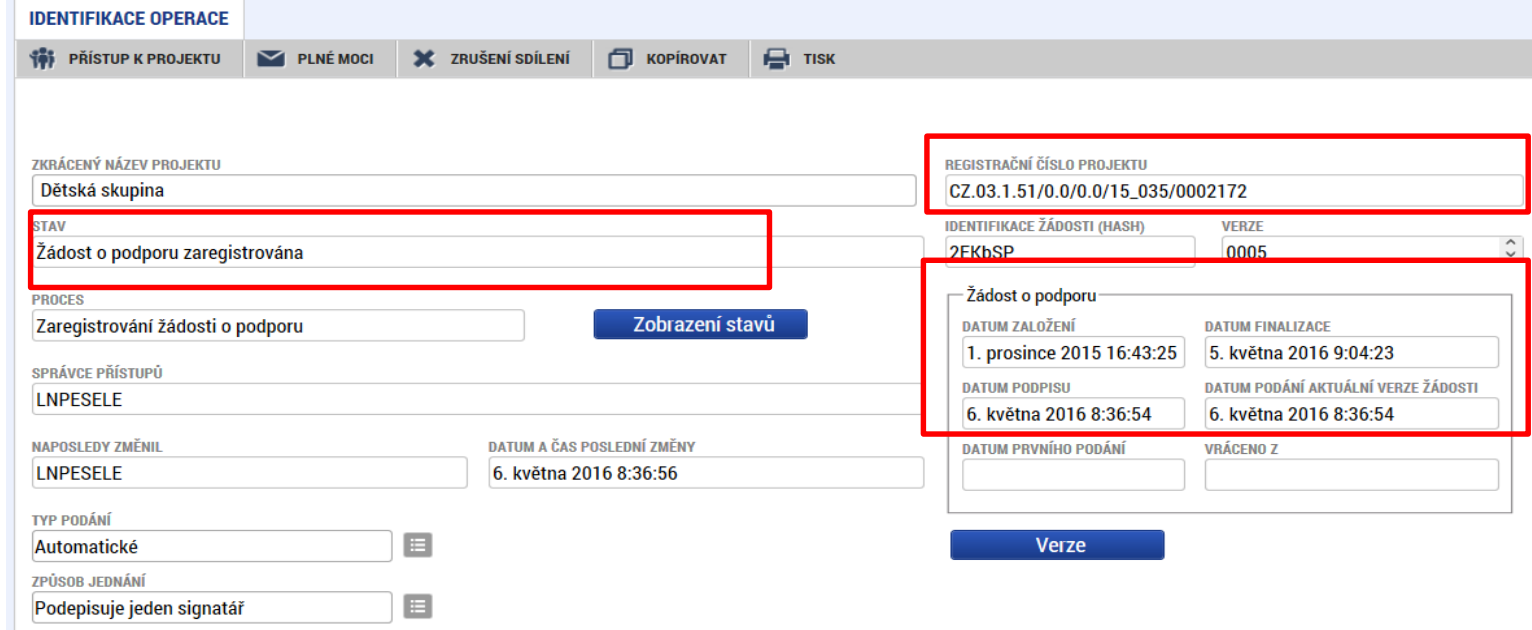

- ⚫ Datum a čas jednotlivých operací se žádostí od jejího založení až po podání.
- ⚫ Možno sledovat stav podané žádosti během její administrace v systému ŘO OPZ (CSSF14+).
- ⚫ Pokud je žádost správně podána, je doplněno **Registrační číslo projektu.**

#### **5.VÝZVA MAS RADBUZA-OPZ-PRORODINNÁ OPATŘENÍ (III.)**

**MAS** 

### **VÝZVA - INFORMACE**

- ⚫ Termín vyhlášení: 24. 4. 17. 6. 2019 (12:00 hodin)
- ⚫ Celková alokace výzvy: 4 576 867,50 Kč.
- ⚫ Min. výše celkových způsobilých výdajů projektu: 400 000 Kč
- ⚫ Max. celkových způsobilých výdajů projektu: 4 576 867,50 Kč
- ⚫ Nejzazší datum pro ukončení fyzické realizace projektu: 31.12.2022
- ⚫ Maximální délka, na kterou je žadatel oprávněn projekt naplánovat: 36 měsíců
- ⚫ Forma financování: Ex ante

## **VÝZVA – PODPOROVANÉ AKTIVITY**

Podporované aktivity ve výzvě jsou podrobně uvedeny v příloze č. 2 – Popis podporovaných aktivit

- 1. Zařízení péče o děti zajišťující péči o děti v době mimo školní vyučování (ranní či odpolední pobyt)
- 2. Doprovody na kroužky a zájmové aktivity
- 3. Příměstské tábory
- 4. Společná doprava dětí do/ze školy, dětské skupiny a/nebo příměstského tábora
- 5. Dětské skupiny
- 6. Vzdělávání pečujících osob

## **POJIŠTĚNÍ ODPOVĚDNOSTI ZA ŠKODY**

- u všech podporovaných aktivit doporučujeme uzavřít pojištění odpovědnosti za škody (zahrnující pobyt v prostorách zařízení i volný pohyb dětí mimo zařízení), výdaj lze hradit z nepřímých nákladů projektu
- u aktivity **Dětská skupina** je dle § 12 zákona č. 247/2014 Sb., pojištění **povinné**, avšak hrazeno musí být z nepřímých nákladů

## **OPRÁVNĚNÍ ŽADATELÉ**

- **Obce**
- ⚫ Dobrovolné svazky obcí
- ⚫ Organizace zřizované obcemi nebo kraji
- ⚫ Příspěvkové organizace
- ⚫ Nestátní neziskové organizace
- ⚫ Obchodní korporace
- **OSVČ**
- ⚫ Poradenské a vzdělávací instituce
- ⚫ Školy a školská zařízení

## **MÍRA FINANCOVÁNÍ**

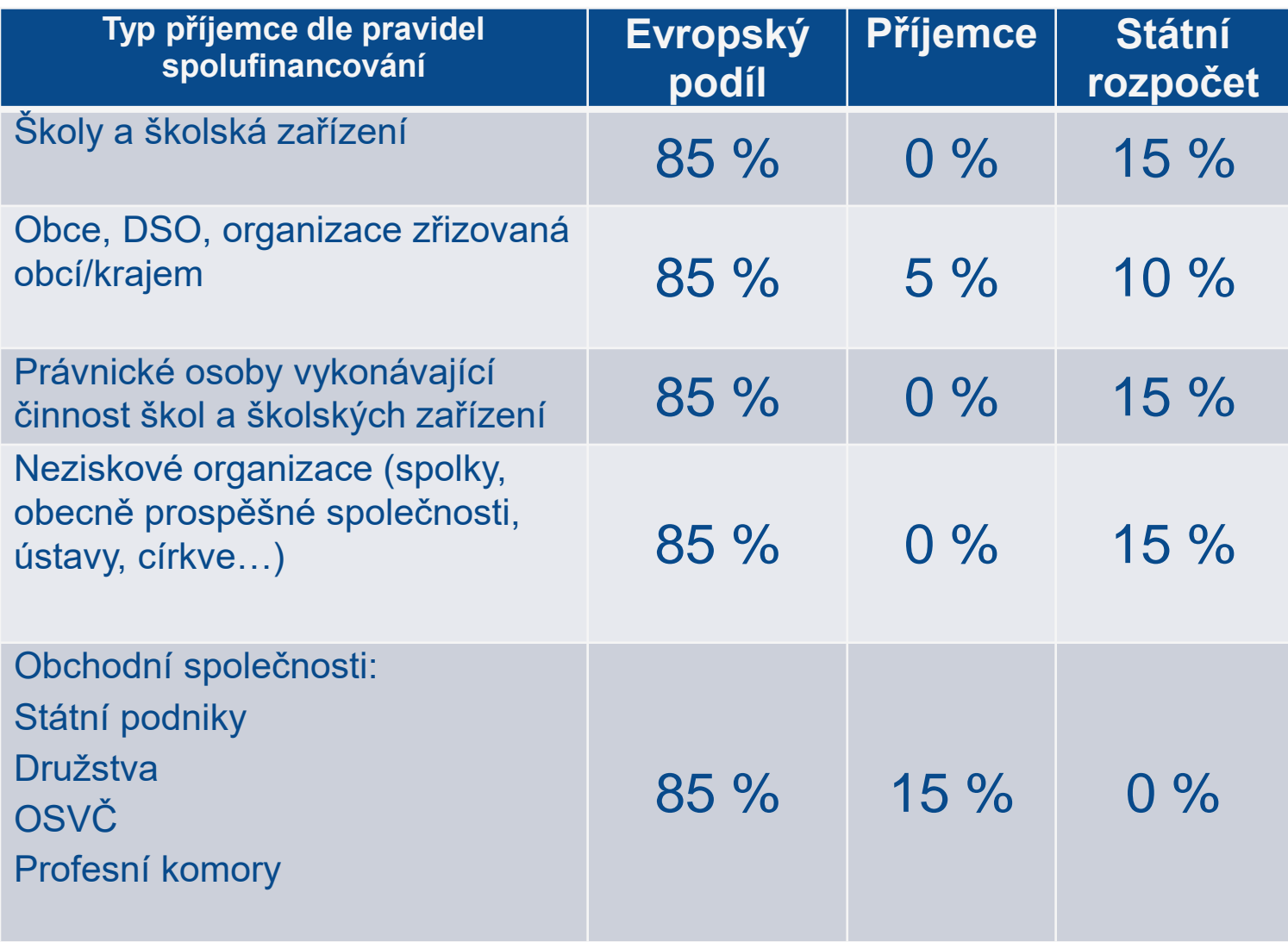

MAS RADBUZA

#### **ZAŘÍZENÍ PÉČE O DĚTI ZAJIŠŤUJÍCÍ PÉČI O DĚTI V DOBĚ MIMO ŠKOLNÍ VYUČOVÁNÍ (RANNÍ ČI ODPOLEDNÍ POBYT)**

- podpora vzniku a provozování zařízení, která doplní chybějící kapacitu stávajících zařízení tohoto typu (školní družiny, dětské kluby…)
- zařízení by mělo být provozováno tak, aby vyhovovalo potřebám rodičů oproti nabídce družin (brzké ranní hodiny a pozdní odpolední hodiny)
- péče o děti může být realizována v prostorách školní družiny, nesmí se však překrývat doba provozu obou zařízení
- s rodiči dětí musí příjemce uzavřít písemnou smlouvu o poskytování služby (s aktualizací na každý školní rok)

#### **ZAŘÍZENÍ PÉČE O DĚTI ZAJIŠŤUJÍCÍ PÉČI O DĚTI V DOBĚ MIMO ŠKOLNÍ VYUČOVÁNÍ (RANNÍ ČI ODPOLEDNÍ POBYT)**

- zařízení je určeno pro žáky 1. stupně ZŠ
- kapacita zařízení min. 5 dětí, optimální počet dětí na jednu pečující osobu je nejvýše 15 dětí
- nejedná se o mimoškolní vzdělávací aktivity, nýbrž o posílení služeb zajišťujících péči o děti
- příjemce je povinen vést denní evidenci docházky (elektronicky nebo v listinné podobě – ověření při kontrole na místě)
- do rozpočtu je možné zahrnout také:
	- 1. náklady na doprovody dětí před/po vyučování do/z provozovaného zařízení
	- 2. náklady na pečující osobu v době pobytu dětí ve venkovních prostorách tak, aby s dětmi byly vždy 2 pečující osoby

#### **DOPROVODY NA KROUŽKY A ZÁJMOVÉ AKTIVITY**

- doprovody musí být vždy navázány na další aktivity v rámci prorodinných opatření (zařízení péče o děti nebo dětské skupiny) - nemohou být realizovány jako samostatný projekt
- určeno pro rodiče s předškolními a školními dětmi (1. stupeň ZŠ)
- v rozpočtu projektu mohou být doprovody zahrnuty buď jako služba nebo formou DPČ/DPP
- jedno dítě může využít doprovod (tam a zpět) maximálně 3 x týdně
- s rodiči dětí musí příjemce uzavřít písemnou smlouvu o poskytování služby (s aktualizací na každý školní rok)
- příjemce musí vést evidenci denní docházky **<sup>54</sup>**

## **PŘÍMĚSTSKÉ TÁBORY**

- podpora určena pro péči o děti v době školních prázdnin
- příměstský tábor může být realizován i jako samostatný projekt, ale nemůže být realizován v kombinaci s aktivitou Doprovody na kroužky
- doba konání je omezena pouze na pracovní dny
- minimální kapacita tábora je 10 dětí
- příjemce musí mít s rodiči uzavřenou písemnou smlouvu o poskytování služby na jednotlivé turnusy (případně na více turnusů v daném školním roce)
- příjemce musí vést denní evidenci docházky

**SPOLEČNÁ DOPRAVA DĚTÍ DO/ZE ŠKOLY, DĚTSKÉ SKUPINY A/NEBO PŘÍMĚSTSKÉHO TÁBORA**

- podpora je určena pro zajištění dopravy dětí do/ze školy, dětské skupiny a/nebo příměstského tábora
- týká se dětí předškolního věku a žáků 1. stupně ZŠ
- společná doprava může být realizována i jako samostatný projekt
- provozována pouze pokud platí alespoň jedno z níže uvedených kritérií:
	- ➢ neexistuje žádné spojení hromadnou dopravou
	- ➢ neexistuje vhodné spojení hromadnou dopravou ve vhodném čase (dítě by čekalo více než 30 minut po ukončení aktivity)
	- ➢ návaznost spojů hromadné dopravy je komplikovaná (přestupy, čekání na jednotlivé spoje, interval mezi spoji je větší než 1 hod.)

#### **SPOLEČNÁ DOPRAVA DĚTÍ DO/ZE ŠKOLY, DĚTSKÉ SKUPINY A/NEBO PŘÍMĚSTSKÉHO TÁBORA**

- žadatel musí vždy odůvodnit potřebnost služby
- v rozpočtu projektu musí být doprava uvedena jako služba
- není možné využívat vlastního dopravního prostředku příjemce dotace nebo rodiče dítěte
- cena služby vyplývá ze smlouvy s dopravcem (není vázaná na veřejnou dopravu)
- příjemce musí mít s rodiči uzavřenou písemnou smlouvu o poskytování služby na každý školní rok
- příjemce musí vést denní evidenci docházky

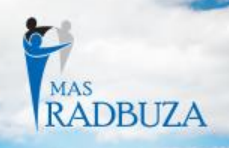

## **DĚTSKÉ SKUPINY**

- služba je poskytována mimo domácnost dítěte v kolektivu dětí
- určena pro děti od 1 roku do zahájení povinné školní docházky
- podporu mohou získat pouze zařízení mimo režim školského zákona
- účelem služby je péče o dítě, zajištění jeho potřeb, ale také výchova, rozvoj schopností, kulturních i hygienických návyků dítěte
- podporován bude:
	- 1. provoz dětských skupin

2. vybudování/transformaci a provoz dětských skupin Žádost lze podat pouze na jednu z variant. **<sup>58</sup>**

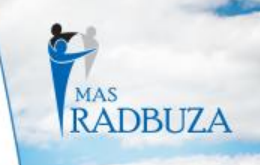

# **REŽIMY DĚTSKÝCH SKUPIN**

#### 1. Dětská skupina pro veřejnost

• provozovatel dětské skupiny není povinen být zaměstnavatelem rodiče dítěte, které bude v zařízení umístěno v případě, že je: ústavem, územním samosprávným celkem nebo jím zřizovanou organizací, obecně prospěšnou společností, nadací, spolkem, jestliže poskytování služby péče o děti v dětské skupině je v souladu s jeho stanovami.

#### 2. Podniková dětská skupina

• provozovatel dětské skupiny je zaměstnavatelem rodiče dítěte, které bude v zařízení umístěno

#### Podmínky realizace:

- služba je poskytována mimo domácnost dítěte
- minimální kapacita je 5 dětí, maximální 24
- s rodiči musí příjemce uzavřít písemnou smlouvu o poskytování služby na každý školní rok
- příjemce musí vést denní evidenci **<sup>59</sup>**

**ZÁKON Č. 247/2014 SB., O POSKYTOVÁNÍ SLUŽBY PÉČE O DĚTI V DĚTSKÉ SKUPINĚ ZA ÚČELEM ZAPOJENÍ RODIČŮ DO PRACOVNÍHO PROCESU**

- upravuje podmínky, za nichž je poskytována služba péče o dítě v dětské skupině a podmínky pro získání oprávnění k poskytování služby
- poskytovatel má dle zákona povinnost vést evidenci dětí, mít vnitřní pravidla a plán výchovy a péče, stravování, smlouva o poskytování péče
- technické požadavky na stavby a hygienické požadavky na prostory a provoz
- vznik, změnu a zánik oprávnění a evidence poskytovatelů
- kontrola
- správní delikty

## **POŽADAVKY NA PEČUJÍCÍ OSOBU**

- ⚫ starší 18 let, plně svéprávná, bezúhonná, zdravotně způsobilá, odborně způsobilá k:
	- výkonu povolání všeobecné sestry, zdravotnického asistenta, ošetřovatele, porodní asistentky, zdravotně-sociálního pracovníka, zdravotnického záchranáře, psychologa ve zdravotnictví
	- výkonu povolání sociálního pracovníka nebo odborná způsobilost pracovníka v sociálních službách
	- mít kvalifikaci učitele mateřské školy, učitele prvního stupně základní školy nebo vychovatele
	- mít profesní kvalifikaci chůvy pro děti do zahájení povinné školní docházky
	- o odbornou způsobilost k výkonu povolání lékaře
- ⚫ Pečující osoba musí splňovat kvalifikaci nejpozději v den, kdy začne pečovat o děti v zařízení péče o děti

# **VZDĚLÁNÍ PEČUJÍCÍCH OSOB**

- jedná a o další profesní vzdělávání pro pečující osoby zaměřené na zlepšení jejich přístupu na trh práce, včetně výkonu samostatné výdělečné činnosti
- profesní vzdělávání musí odpovídat potřebám cílové skupiny a musí mít vazbu na projektem deklarované pracovní uplatnění
- dosažné vzdělání by podpořeným osobám mělo usnadnit jejich uplatnění v dětských skupinách, dětských klubech, na příměstských táborech nebo jako OSVČ

# **CÍLOVÁ SKUPINA - VŠECHNY AKTIVITY**

- cílovou skupinou jsou rodiče dětí
- výdaje, které nemají přímý vztah k cílové skupině nejsou způsobilými výdaji (např. stravné, vstupné…)
- u cílové skupiny rodičů dětí musí být zajištěna vazba na trh práce - příjemce musí mít pro každé dítě využívající služeb v rámci projektu písemně doloženo, že oba rodiče (resp. jiné osoby pečující o dítě ve společné domácnosti) splňují jedno z následujících kritérií:
	- ➢ jsou zaměstnaní, nebo vykonávají podnikatelskou činnost,
	- ➢ v případě nezaměstnanosti si zaměstnání aktivně hledají, jsou zapojeni v procesu vzdělávání či rekvalifikace

MAS<br>RADB

## **CÍLOVÁ SKUPINA - DOKLADOVÁNÍ**

- osoby pečující o dítě musí být uvedeny **v přihlášce dítěte** do zařízení
- spolu s přihláškou rodič doloží také následující doklady:
	- ➢ zaměstnaný rodič doloží **potvrzení zaměstnavatele o pracovním poměru** (pracovní smlouva, DPP, DPČ) s uvedením doby trvání pracovního poměru; OSVČ doloží potvrzení ČSSZ o úhradě odvodů na sociální pojištění
	- ➢ nezaměstnaný rodič (případně jiná pečující osoba) doloží **potvrzení z ÚP ČR** o tom, že je veden v evidenci uchazečů o zaměstnání (popř. potvrzení od pomáhající organizace); osoby v procesu vzdělávání doloží potvrzení o studiu
	- ➢ osoby absolvující rekvalifikační kurz doloží **potvrzení o účasti na rekvalifikačním kurzu** a certifikát/potvrzení o jeho úspěšném ukončení, pokud byl kurz ukončen v době konání projektu

### **NEPODPOROVANÉ AKTIVITY**

- volnočasové aktivity
- lesní školky
- e-learningové kurzy
- provoz mateřských a rodinných center
- vzdělávání členů realizačního týmu s výjimkou vzdělávání realizačního týmu - pečujících osob
- potřebnost vzdělávacích aktivit zdůvodní žadatel v projektové žádosti
- PC/jazykové kurzy jako samostatný projekt
- zahraniční stáže

# **ZPŮSOBILOST VÝDAJŮ**

MAS<br>RADBUZA

## **OBECNÁ A SPECIFICKÁ PRAVIDLA**

Veškeré způsobilé výdaje jsou uvedeny v obecných a specifických pravidlech pro žadatele a příjemce

- ⚫ [https://www.esfcr.cz/pravidla-pro-zadatele-a-prijemce](https://www.esfcr.cz/pravidla-pro-zadatele-a-prijemce-opz/-/dokument/797767)opz/-/dokument/797767
- ⚫ [https://www.esfcr.cz/pravidla-pro-zadatele-a-prijemce](https://www.esfcr.cz/pravidla-pro-zadatele-a-prijemce-opz/-/dokument/797817)opz/-/dokument/797817

## **VĚCNÁ ZPŮSOBILOST VÝDAJŮ**

#### **Způsobilý výdaj:**

- je v souladu s právními předpisy (zejména legislativou EU a ČR)
- je v souladu s pravidly programu a s podmínkami poskytnutí podpory
- je přiměřený
- vznikl v době realizace projektu (vymezena právním aktem) a byl uhrazen nejpozději do okamžiku ukončení administrace závěrečné zprávy o realizaci projektu
- váže se na aktivity projektu, které jsou územně způsobilé
- je řádně identifikovatelný, prokazatelný a doložitelný

## **ČASOVÁ ZPŮSOBILOST**

- datum vzniku výdaje, které je uvedeno na příslušném účetním dokladu, musí spadat do období realizace projektu
- náklady se musí týkat doby realizace projektu, která musí být ověřitelná
- výdaj musí být uhrazen ze strany příjemce nejpozději do podání Žádosti o platbu

# **PŘIMĚŘENOST VÝDAJE**

ceny musí být odvozeny od obvyklých cen a výší mezd/platů – přehled obvyklých cen a mezd na portálu [www.esfcr.cz](http://www.esfcr.cz/)

## **KATEGORIE ZPŮSOBILÝCH VÝDAJŮ**

⚫ **1. Celkové způsobilé výdaje 1.1 Přímé náklady**

- ➢ 1.1.1 Osobní náklady
- ➢ 1.1.2 Cestovné
- ➢ 1.1.3 Zařízení, vybavení a spotřební materiál
- ➢ 1.1.4 Nákup služeb
- ➢ 1.1.5 Drobné stavební úpravy (do 40 tis. Kč)
- ➢ 1.1.6 Přímá podpora CS

**1.2 Nepřímé náklady** 

#### ⚫ **2. Celkové nezpůsobilé výdaje**

### **PŘÍMÉ NÁKLADY**

MAS RADBUZA

## **1.1.1 OSOBNÍ NÁKLADY**

- ⚫ **PS, DPČ, DPP – výhradně pro osoby zaměstnané na projekt**
	- musí být uzavřeny v souladu se zákoníkem práce
- ⚫ **Mzdové náklady** = hrubá mzda / plat nebo odměna (DPČ, DPP, OSVČ) + odvody zaměstnavatele na SP a ZP a další poplatky spojené se zaměstnancem hrazené zaměstnavatelem povinně na základě právních předpisů, dále také náhrady:
	- **za dovolenou** (pouze v rozsahu, v jakém odpovídají zapojení zaměstnance do realizace projektu)
	- **za dny dočasné pracovní neschopnosti nebo karantény**
	- **v případě dalších překážek v práci** (v souladu se zákoníkem práce)
- **Výše mezd/platů nesmí přesáhnout obvyklou výši v daném místě, čase a oboru (ISPV)!**
## **1.1.1 OSOBNÍ NÁKLADY**

- ⚫ **Výše úvazku na osobu = maximálně 1,0** (součet veškerých úvazků zaměstnance u zaměstnavatele – příjemce a partneři), a to po celou dobu zapojení daného pracovníka do realizace projektu
- ⚫ **PRÉMIE A ODMĚNY -** jsou způsobilým výdajem za podmínky, že jsou odměnou za splnění mimořádného nebo zvlášť významného úkolu apod. VŽDY musí být zdůvodněny!
- ⚫ **PŘÍMÉ NÁKLADY:** pouze přímá práce s CS nebo zajištění výstupu, který je určen k přímému využití CS
- ⚫ **NEPŘÍMÉ NÁKLADY:** projektový/finanční manažer a ostatní pozice (administrativní, podpůrné), které nepracují přímo s CS

### **1.1.2 CESTOVNÉ**

- ⚫ **Cestovní náhrady pro pečující osoby =** náhrady za jízdní výdaje, výdaje za ubytování, za stravné a za nutné vedlejší výdaje
- ⚫ Cestovní náhrady spojené s pracovními cestami (tuzemské i zahraniční) realizačního týmu jsou hrazeny z nepřímých nákladů

## **1.1.3 ZAŘÍZENÍ A VYBAVENÍ**

Způsobilé jsou výdaje:

- ⚫ **Investiční výdaje =** odpisovaný hmotný majetek a nehmotný majetek
- ⚫ **Neinvestiční výdaje =** neodpisovaný hmotný a nehmotný majetek
- ⚫ **Zařízení a vybavení pro členy**, kteří přímo pracují s cílovou skupinou
- ⚫ **Nákup vybavení** = nákup výpočetní techniky pro pracovníky realizačního týmu lze pořídit pouze takový počet kusů zařízení a vybavení, který odpovídá výši úvazku členů RT = 1 ks na 1 úvazek; pokud je úvazek nižší, lze uplatnit pouze část pořizovací ceny, vztahující se k danému úvazku (0,5 úvazek = 0,5 ceny výpočetní techniky), úvazky jednotlivých členů RT je možné sčítat

# NÁKUP ZAŘÍZENÍ A VYBAVENÍ

#### dle "Tabulky obvyklých cen, mezd a platů" (dostupná na esfcr.cz)

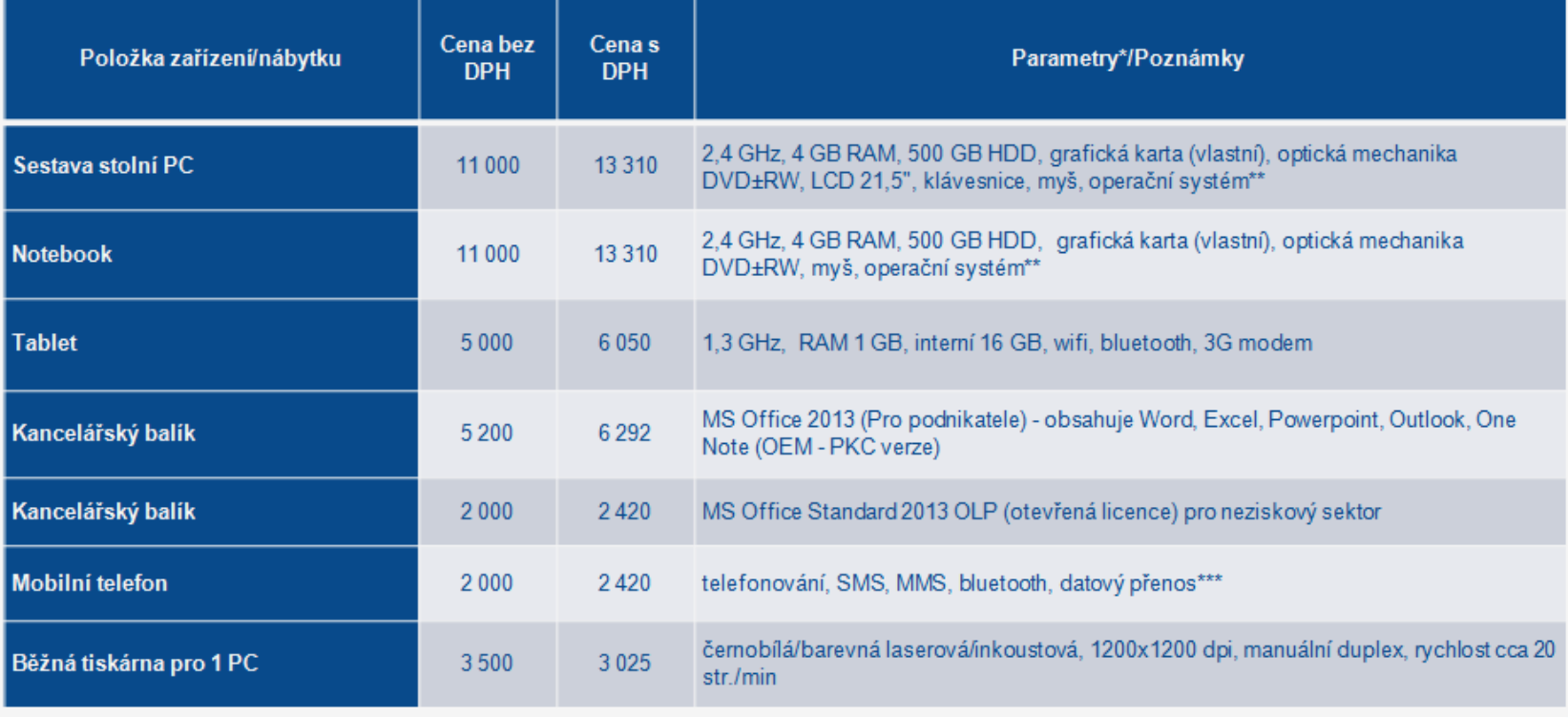

MAS<br>RADBITZA

## **INVESTIČNÍ VÝDAJE**

- pro projekty platí omezení, že podíl investičních výdajů v rámci celkových způsobilých výdajů **nesmí být vyšší než 50 %**
- za investiční výdaje se považují:
	- výdaje na pořízení nehmotného majetku nad 60 000 Kč
	- výdaje na pořízení hmotného majetku nad 40 000 Kč
	- stavební úpravy (rekonstrukce nebo modernizace) vyšší jak 40 000 Kč za zdaňovací období

## **NEINVESTIČNÍ VÝDAJE**

- neodpisovaný hmotný (pořizovací hodnota nižší než 40 tis. Kč)
- nehmotný majetek (pořizovací cena nižší než 60 tis. Kč)

# **1.1.4 NÁKUP SLUŽEB**

Dodání služby musí být nezbytné k realizaci projektu a musí vytvářet novou hodnotu

- zpracování analýz, průzkumů, studií
- lektorské služby
- školení a kurzy
- vytvoření nových publikací, školicích materiálů nebo manuálů, CD/DVD…
- pronájem prostor pro práci s CS (např. pronájem učebny)

## **1.1.5 DROBNÉ STAVEBNÍ ÚPRAVY**

• cena všech dokončených stavebních úprav v jednom zdaňovacím období, která nepřesáhne v úhrnu **40.000 Kč** na každou jednotlivou účetní položku majetku, např. úprava pracovního místa, které usnadní přístup osobám zdravotně postiženým

### **1.1.6 PŘÍMÁ PODPORA CÍLOVÉ SKUPINY**

Náklady spojené se zaměstnáváním a vzděláváním cílové skupiny projektu

- ⚫ Mzdové příspěvky výdaje vzniklé v souvislosti s umístěním či udržením osoby z cílové skupiny na trhu práce (až do výše 100 % mzdových nákladů)
- Cestovní náhrady
- ⚫ Příspěvek na péči o dítě úhrada nutných nákladů spojených s péči o dítě, např. při účasti pečující osoby na školení
- ⚫ Jiné nezbytné náklady cílové skupiny prohlídka zdravotní způsobilosti pro výkon práce, výpis z rejstříku trestů

## NEPŘÍMÉ NÁKLADY

MAS<br>RADBUZA

# **NEPŘÍMÉ NÁKLADY**

- ⚫ **Max. 25% přímých způsobilých nákladů projektu**
	- řízení projektu (včetně finančního), účetnictví, personalistika komunikační a informační opatření, občerstvení a stravování a podpůrné procesy pro provoz projektu
	- cestovní náhrady spojené s pracovními cestami RT
	- spotřební materiál, zařízení a vybavení (papír…)
	- prostory pro realizaci projektu (nájemné, vodné, stočné, energie…)
	- ostatní provozní výdaje (internet, poštovné, telefon…)
	- pojištění odpovědnosti za škodu

## **INDIKÁTORY**

**Výstupové – žadatel má závazek je naplnit** 

- ⚫ **6 00 00**  podpořený rodič, který se díky umístění dítěte do projektu mohl zapojit na trhu práce
- ⚫ **5 00 01**  relevantní pro aktivity na podporu zařízení péče o děti v době mimo školní vyučování, dětských skupin a příměstských táborů

# **INDIKÁTORY**

- ⚫ cílovou skupinou projektů jsou rodiče, nikoli děti
- ⚫ možno započítat jen jednoho z rodičů (z osob pečujících o dítě ve společné domácnosti)
- ⚫ v jednom zařízení je více sourozenců nebo jedno dítě využívá více služeb – podpořenou osobou pouze jeden z rodičů
- ⚫ střídavá péče podpořenou osobou je jedna osoba z každé domácnosti

#### **DĚKUJEME ZA POZORNOST**

#### **Kontakty na pracovníky MAS Radbuza:**

- Ing. Václav Kubernát [info@mas-radbuza.cz](mailto:info@mas-radbuza.cz)
- Ing. Diana Zahradníková [zahradnikova@mas-radbuza.cz](mailto:zahradnikova@mas-radbuza.cz)
- Ing. Kamila Webrová webrova@mas-radbuza.cz